#### **Mac & iOS Dev + iOS courses**

**[http://pomcast.biz](http://aye.li/pomcocoa) [mc@stuffmc.com](mailto:mc@stuffmc.com)**

## **Address Book Give me all your Information!**

PSULFFIRC

#### Pomcast.com

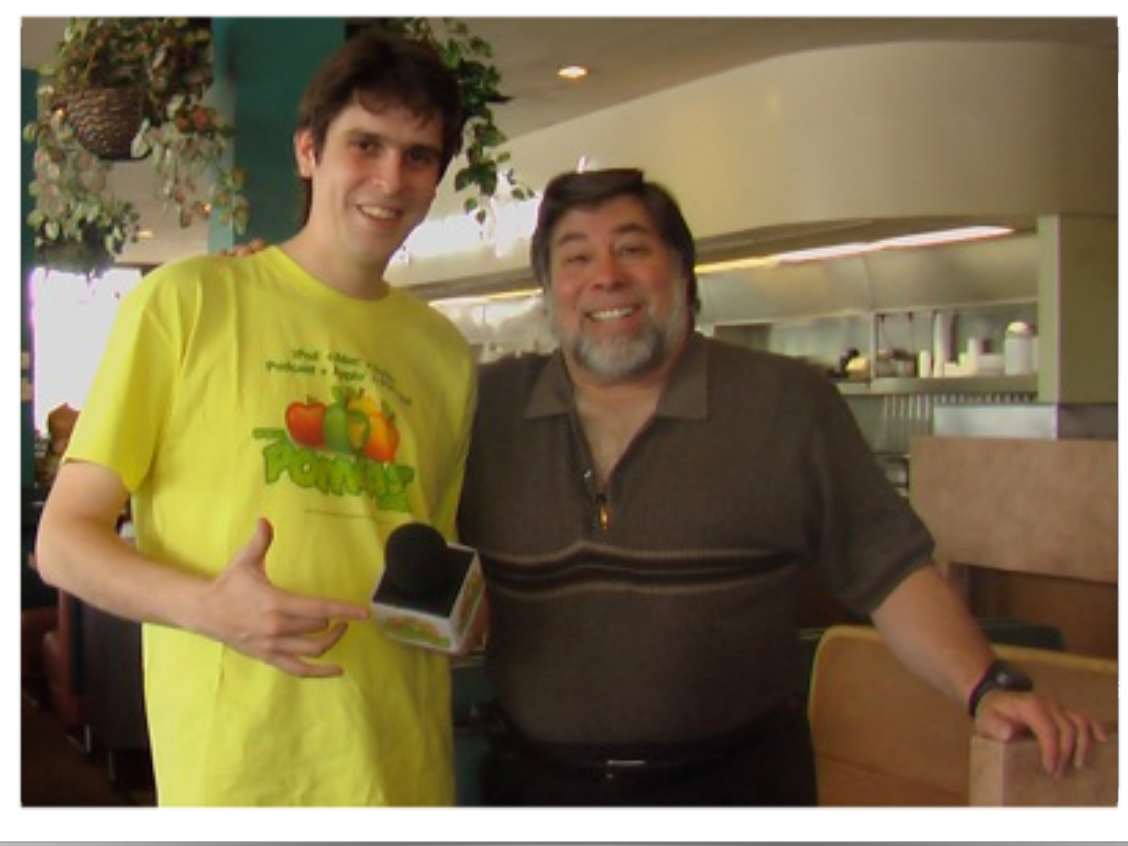

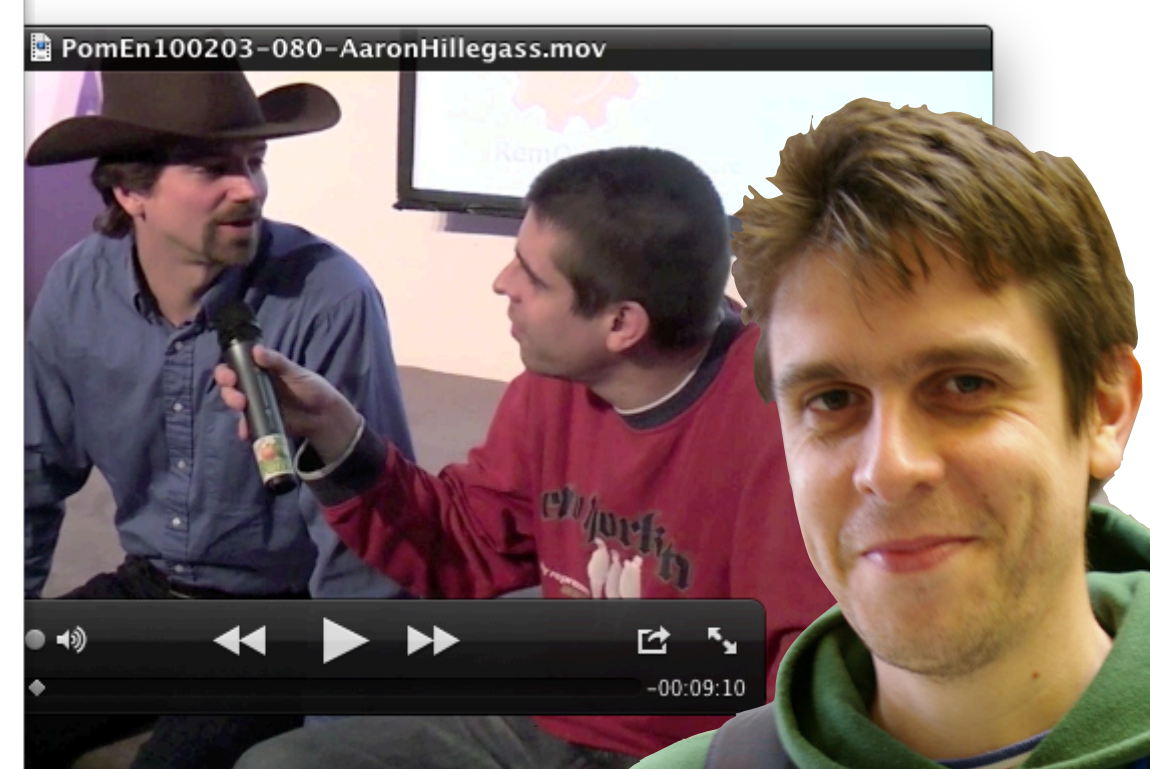

#### [pomcast.com/aaron-hillegass](http://pomcast.com/aaron-hillegass)

[pomcast.com/woz](http://pomcast.com/woz)

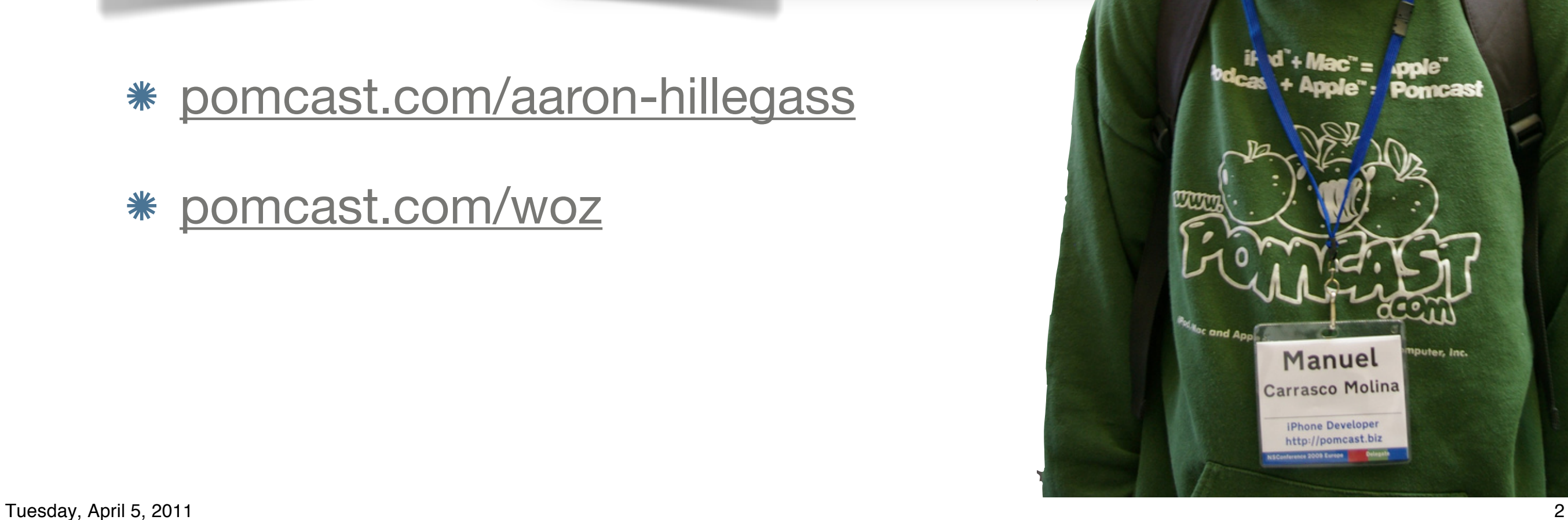

#### A CENTRAL PLACE

- Unified database for Contacts on the whole OS
- Other (System) apps use the "Contacts/AB" app.
	- e.g. iCal/Calendar uses the "Birthday" dates
- Integrates with Spotlight
- Syncs across devices!

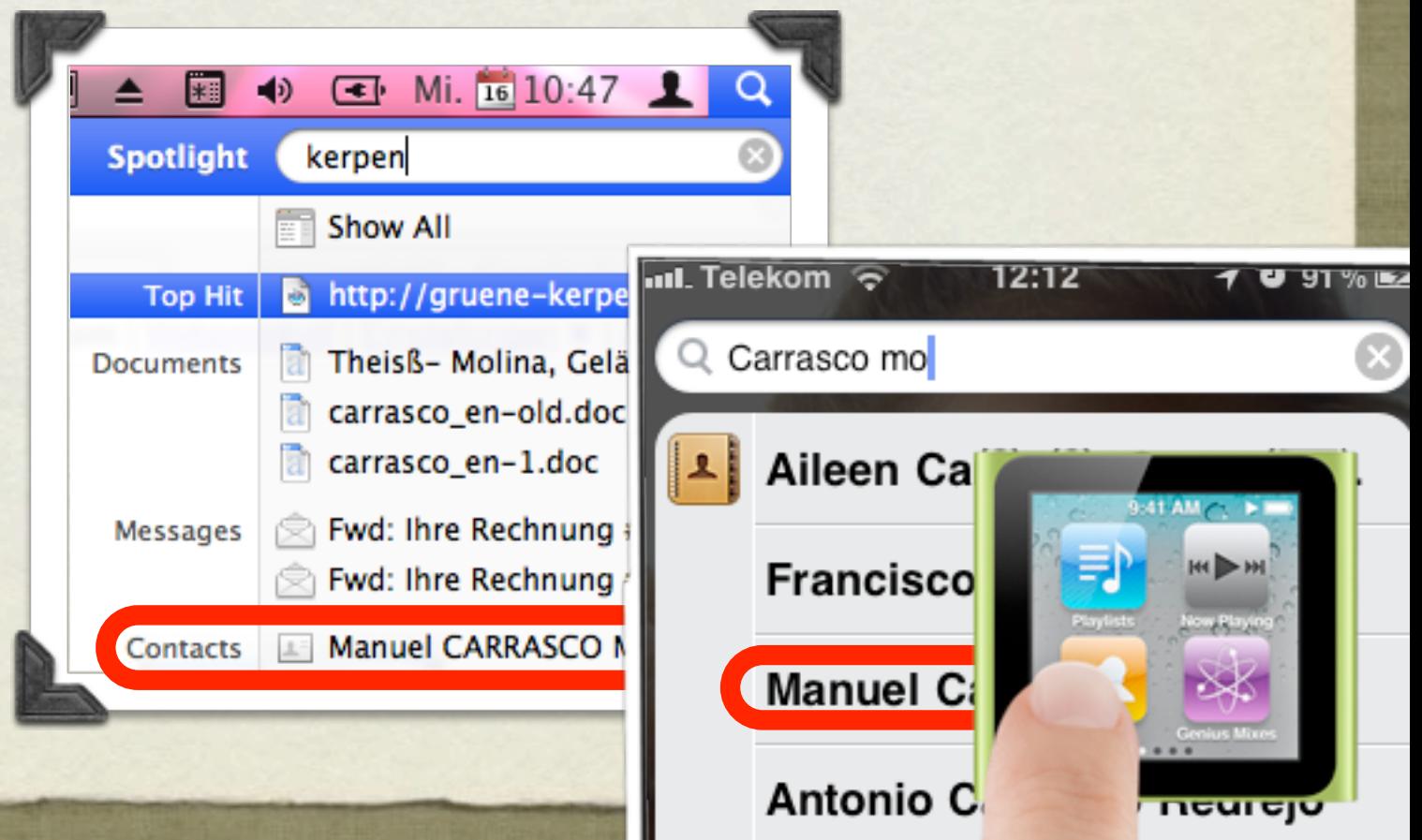

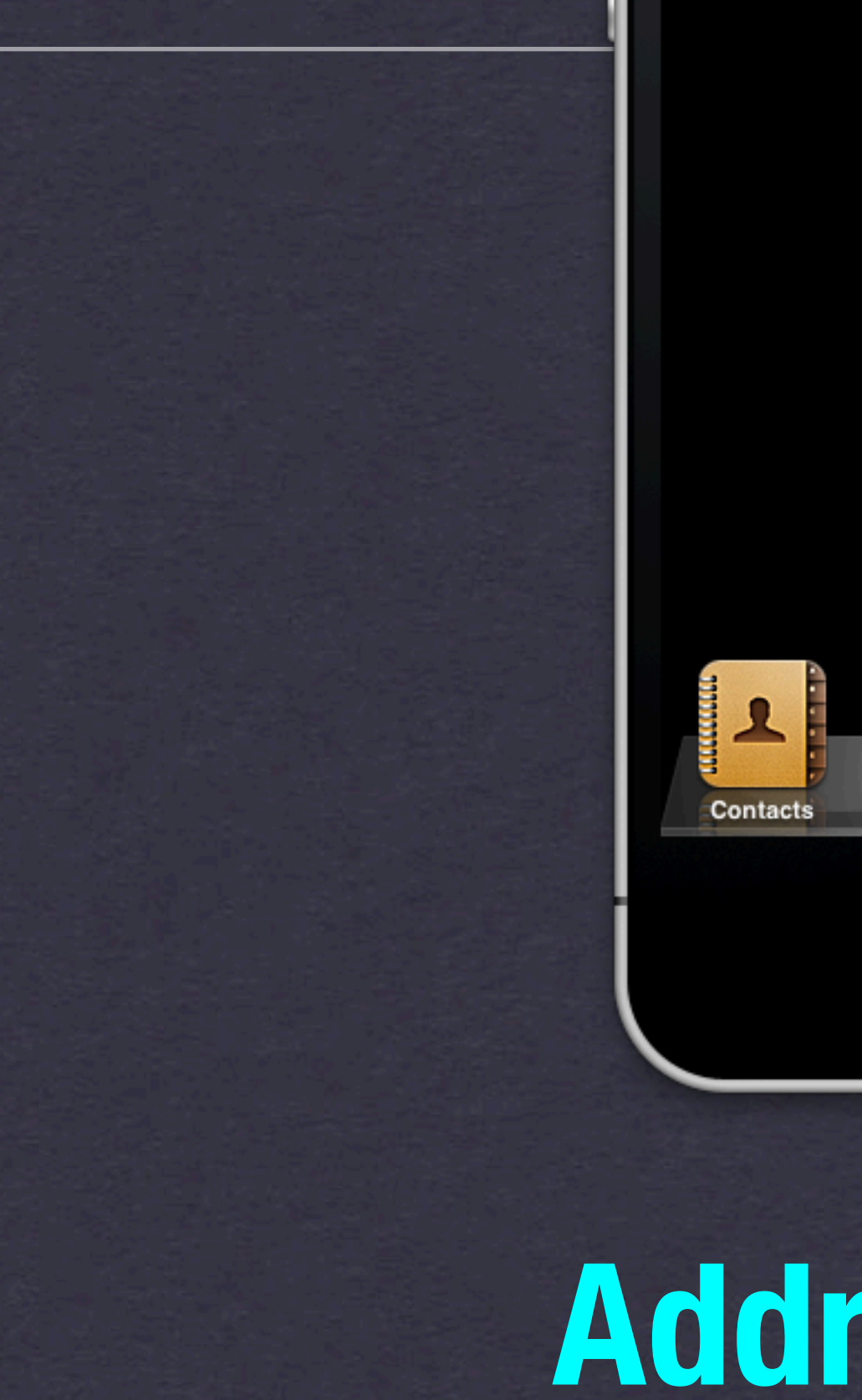

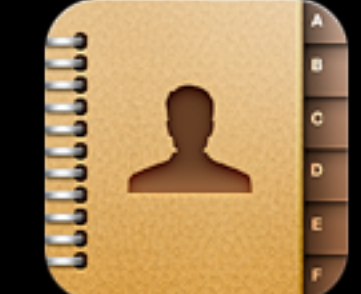

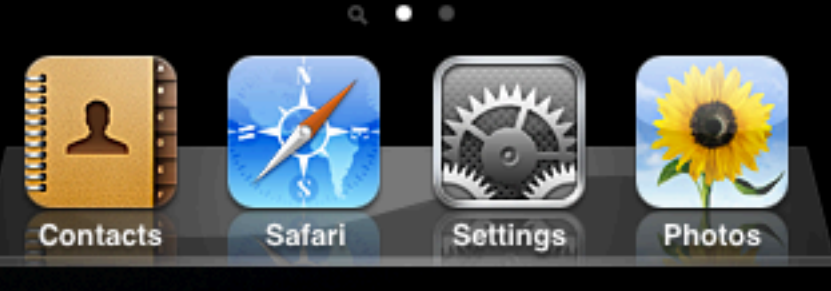

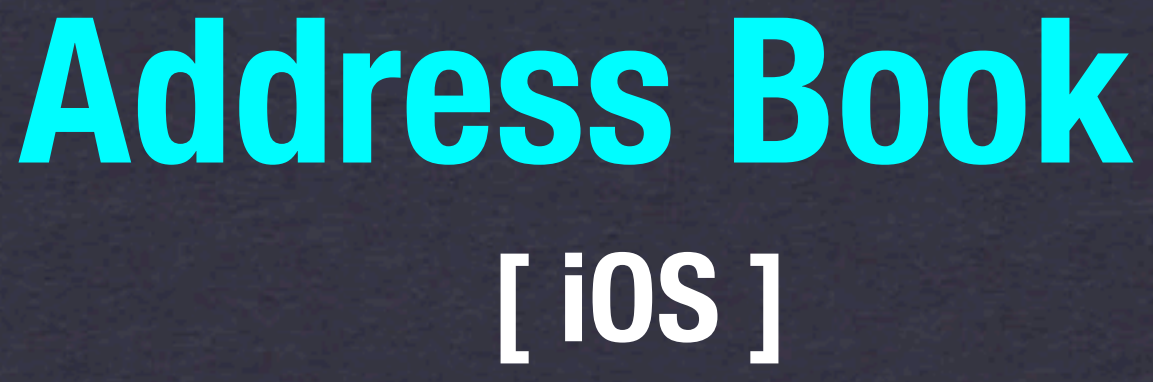

#### <ADDRESSBOOK(UI)>

- AddressBookUI, shows Graphical elements, Objective C
- AddressBook Framework, all things non-UI, is in C
	- $\bullet$  Core Foundation  $\bullet$  Check NULL

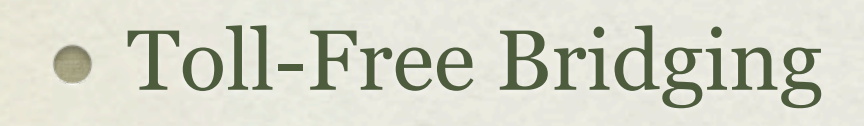

Add the

Framework

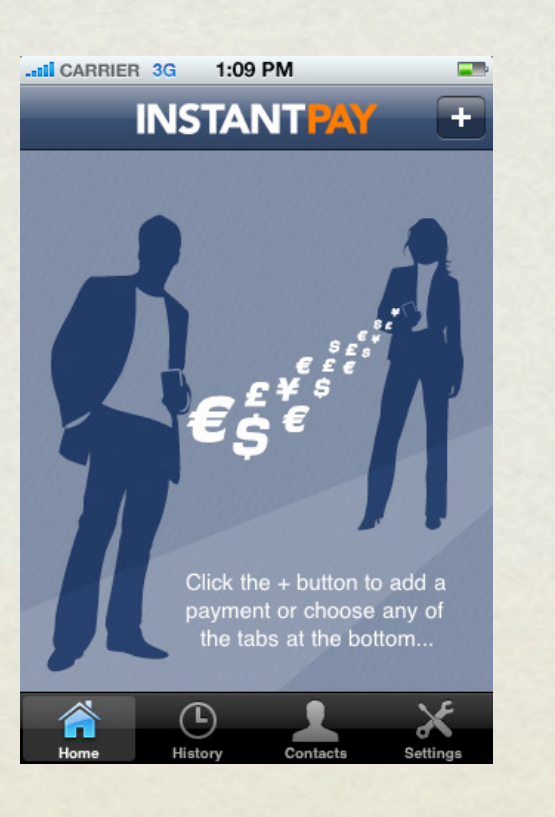

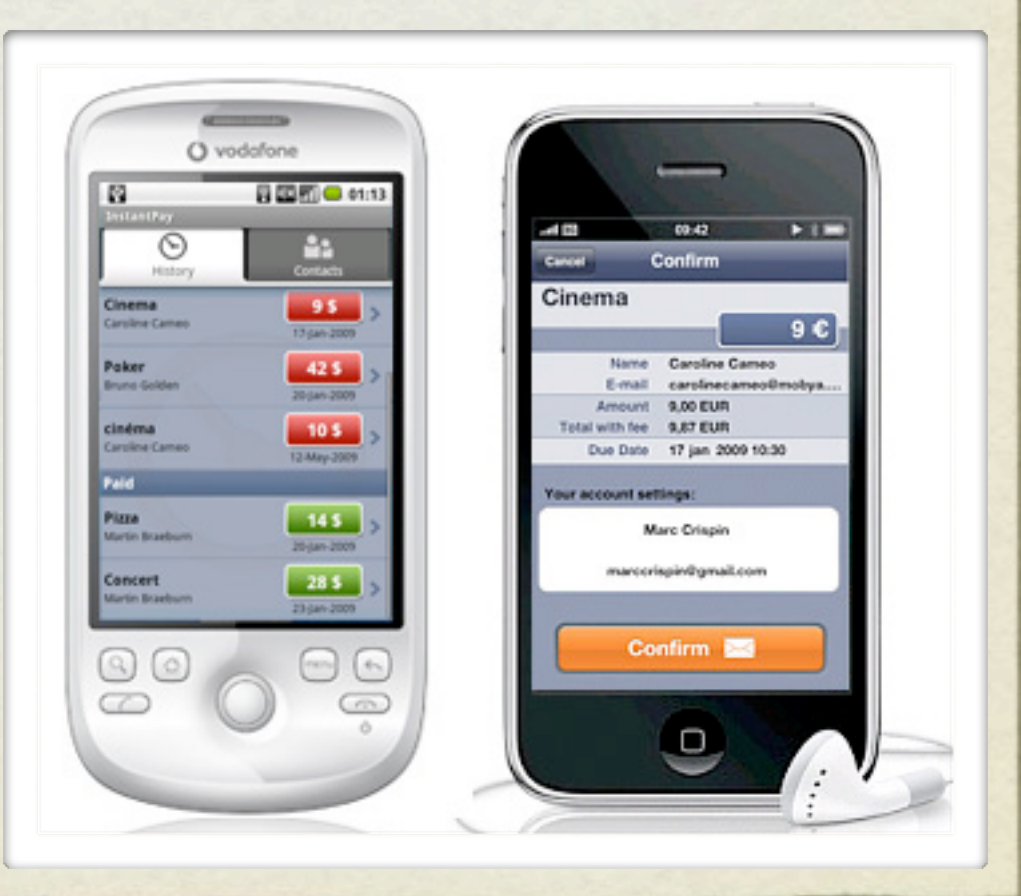

#### THE PEOPLE

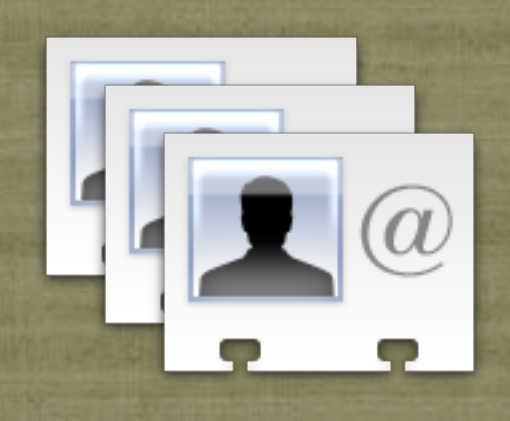

- ABAddressBookRef ab = ABAddressBookCreate();
- Reference to the "Contacts" database on the device
- Even if you create more instances, all points to the same
- $\bullet$  Creates a retained Object!  $\bullet$  CFRelease(ab)

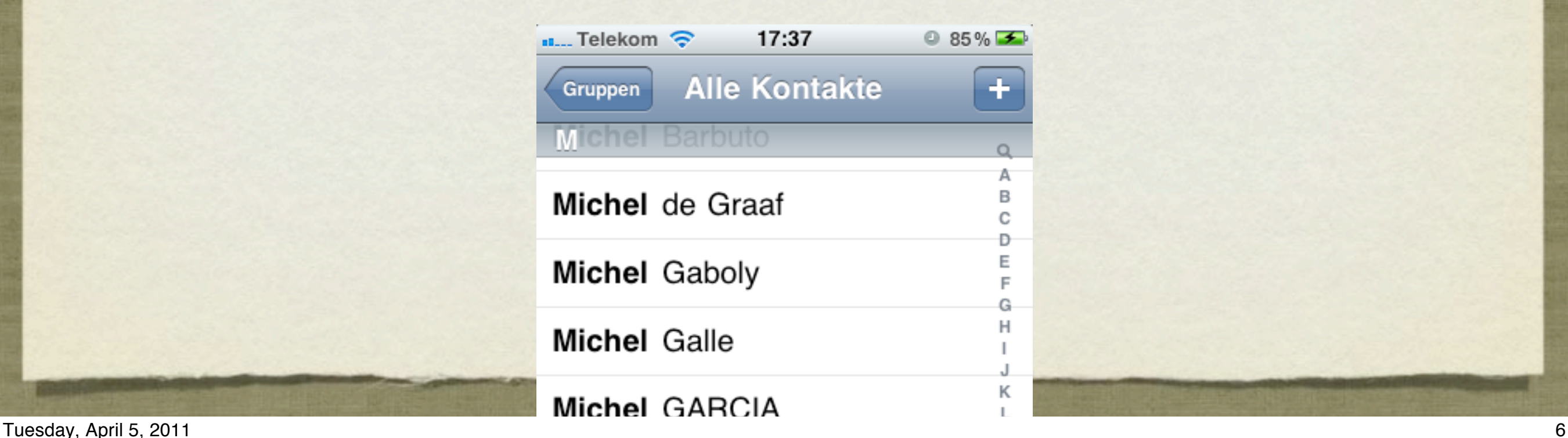

#### GETTING THE PEOPLE

CFArrayRef array = ABAddressBookCopyArrayOfAllPeople(ab);

array = ABAddressBookCopyPeopleWithName(ab, CFSTR("stuff")) ABAddressBookCopyPeopleWithName(ab, (CFStringRef)@"stuff")

ABRecordRef record // kABPersonType, kABGroupType

CFStringRef name = ABRecordCopyCompositeName(record);

NSString \*name = (NSString\*)ABRecordCopyCompositeName(record);

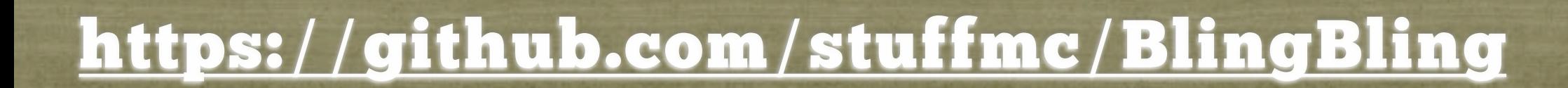

## DEMO #1 "Bling Bling"

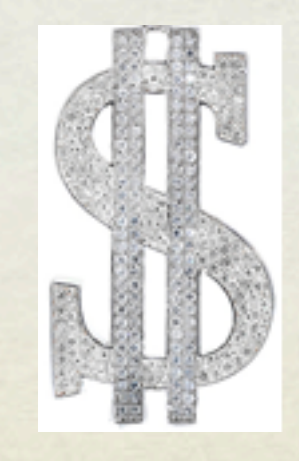

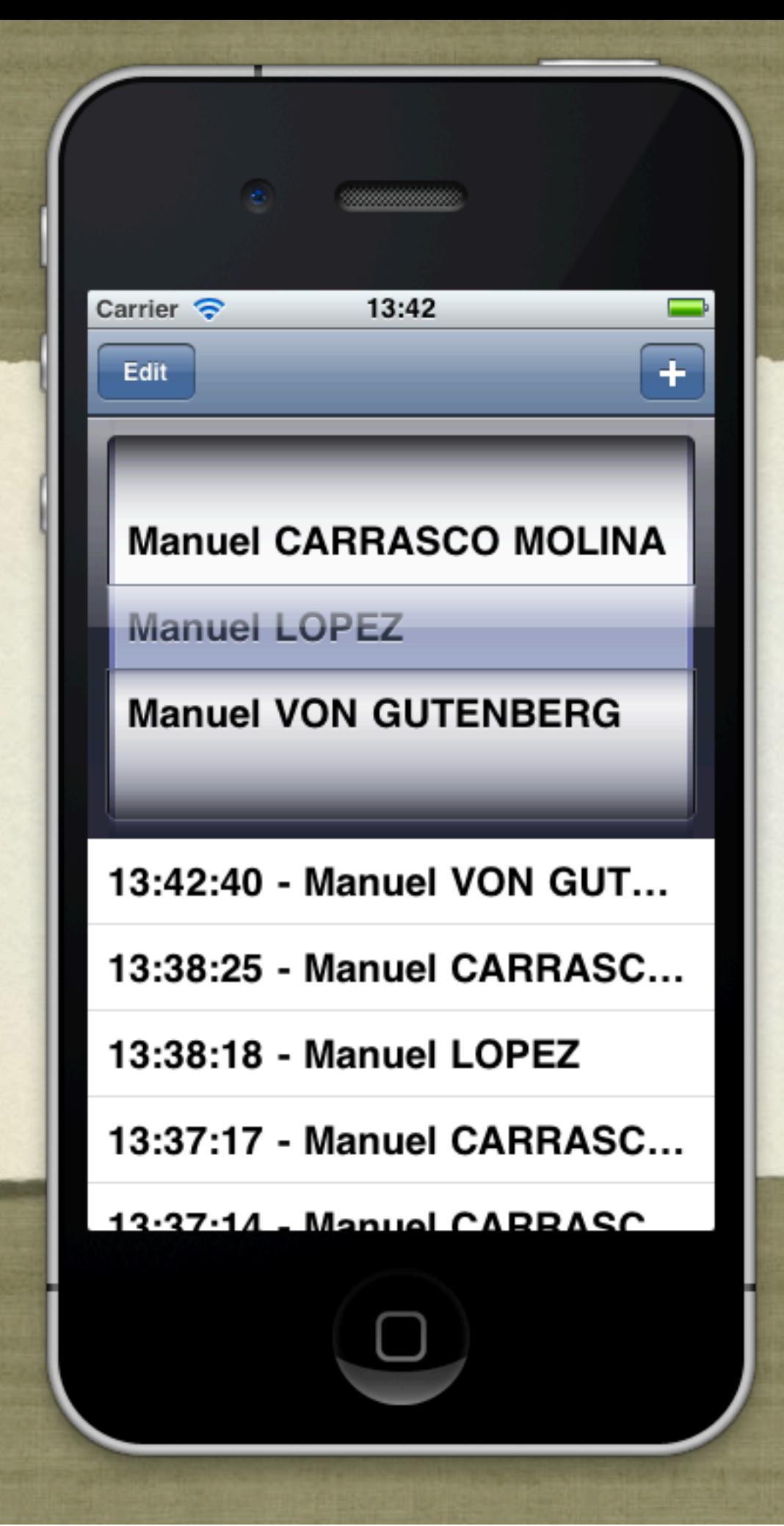

## DEMO #1 "Bling Bling"

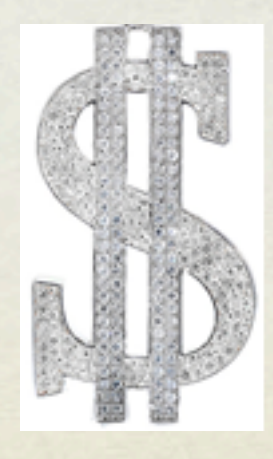

#### THE PERSON

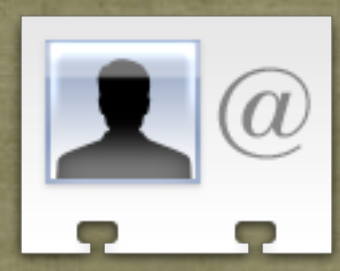

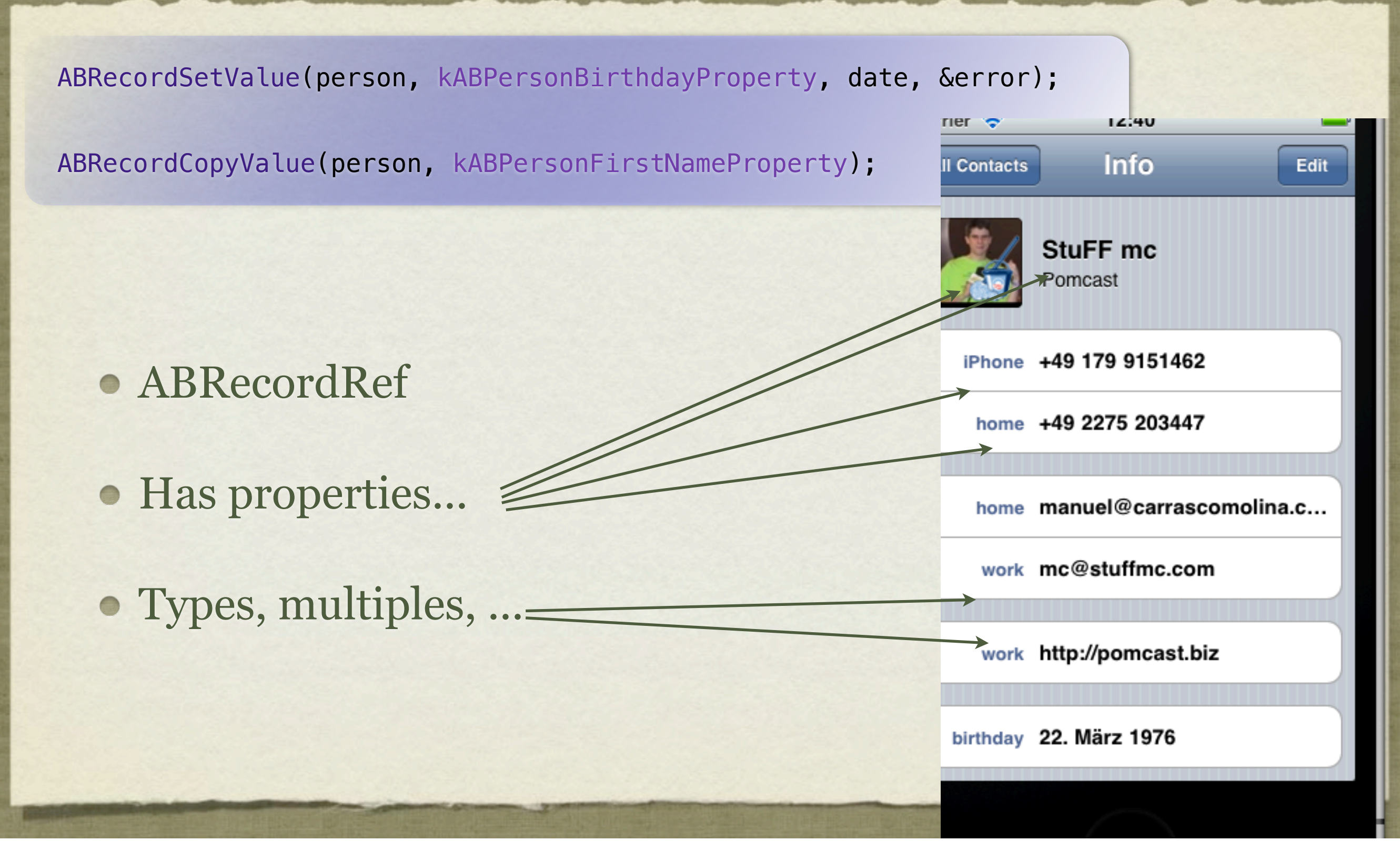

#### MULTIPLE VALUES

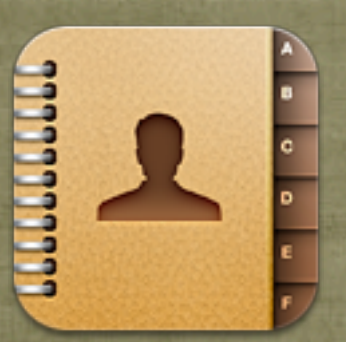

- ABMultiValueRef
- ABMultiValueGetCount(multiValue);
- ABMultiValueCopyLabelAtIndex(mv, index);
- ABMultiValueCopyValueAtIndex(mv, index);

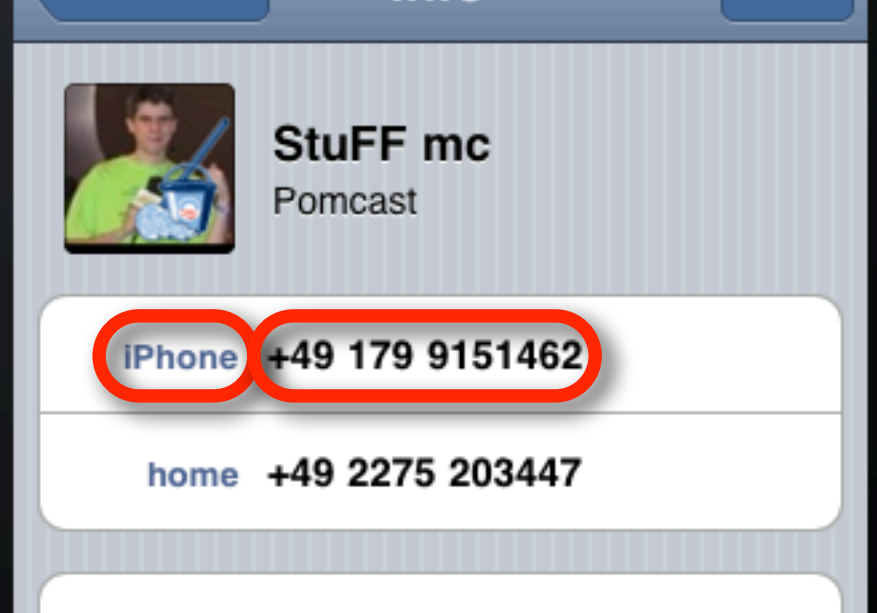

#### SAVING

ABMultiValueRef urls = ABRecordCopyValue(person, kABPersonURLProperty); ABMutableMultiValueRef urlCopy = ABMultiValueCreateMutableCopy(urls); ABMultiValueAddValueAndLabel(urlCopy, "facebook.com", "social", &err); ABRecordSetValue(person, kABPersonURLProperty, urlCopy, &err); ABAddressBookSave(ab, &err);

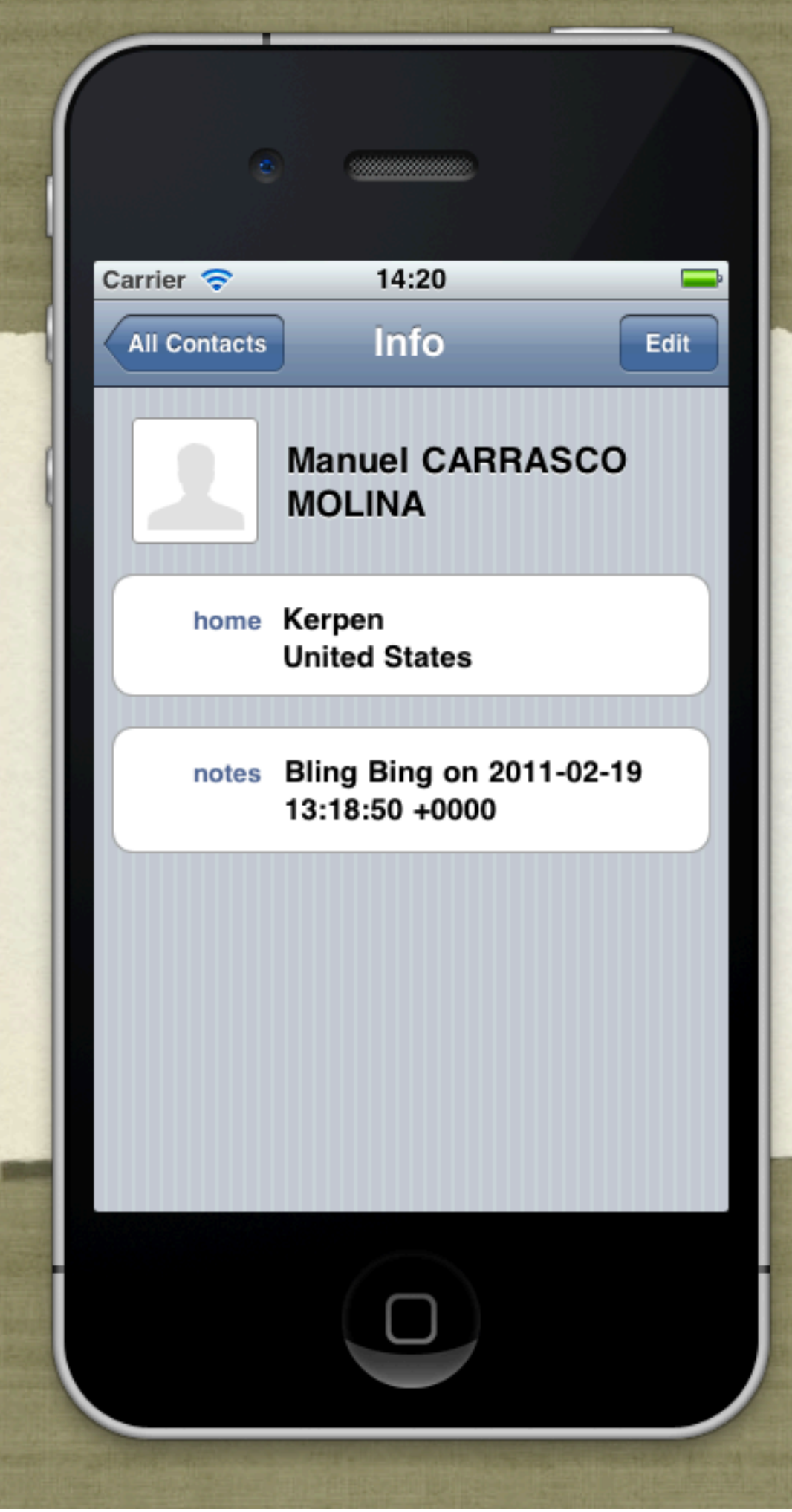

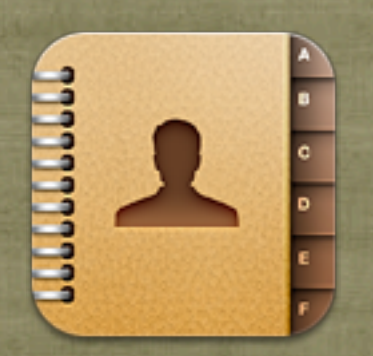

## DEMO #2 "Bling-ed!"

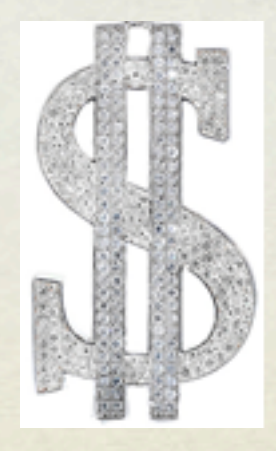

#### SORTING

CFMutableArrayRef people = // obtain an array of people

CFRange fullRange = CFRangeMake(0, CFArrayGetCount(people));

ABPersonSortOrdering sortOrdering = ABPersonGetSortOrdering();

CFArraySortValues(people, fullRange, ABPersonComparePeopleByName, (void\*)sortOrdering);

// Objective-C alternative [people sortUsingFunction:ABPersonComparePeopleByName context: (void\*)sortOrdering];

#### ABPersonViewController

- **Ex personViewDelegate;**
- $\hat{z}$  addressBook;
- **x** displayedProperties;
- $\hat{z}$  allowsEditing;

**x** displayedPerson;

- (BOOL)personViewController:(ABPersonViewController \*) personViewController shouldPerformDefaultActionForPerson: (ABRecordRef)person property:(ABPropertyID)property identifier: (ABMultiValueIdentifier)identifier;

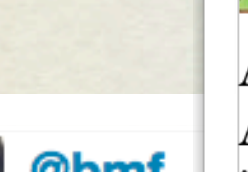

Anybody knows a good reason for the AddressBookUI framework on iOS to use "personViewDelegate" (for example) instead of simple "delegate"?!

@StuFFmc Obviously to maintain AB's standard of being as non-standard as possible.

@StuFFmc StuFF mc

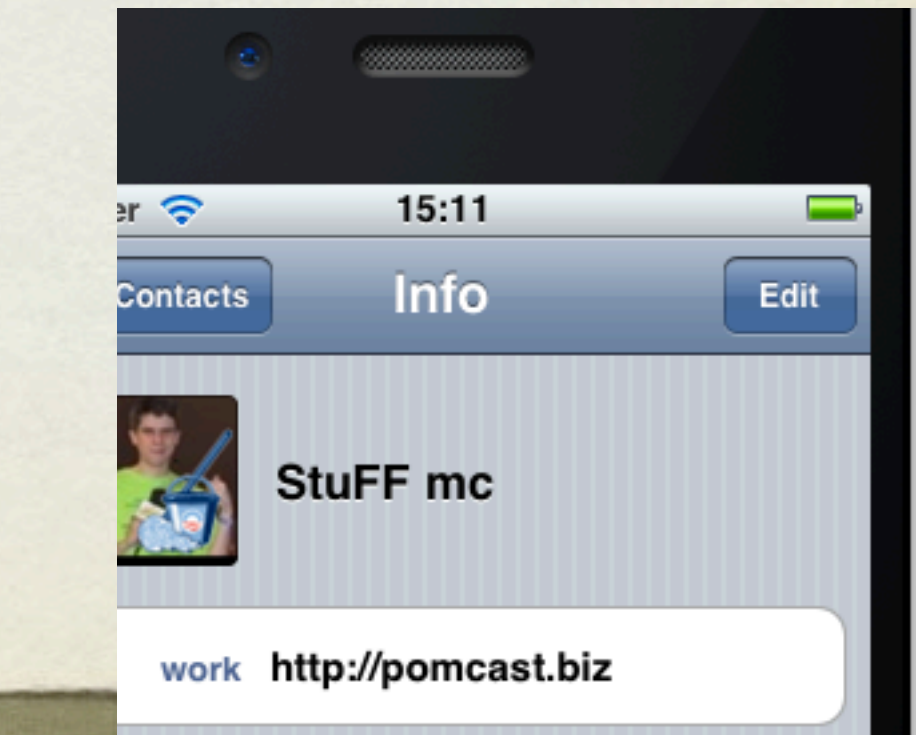

**delegate**

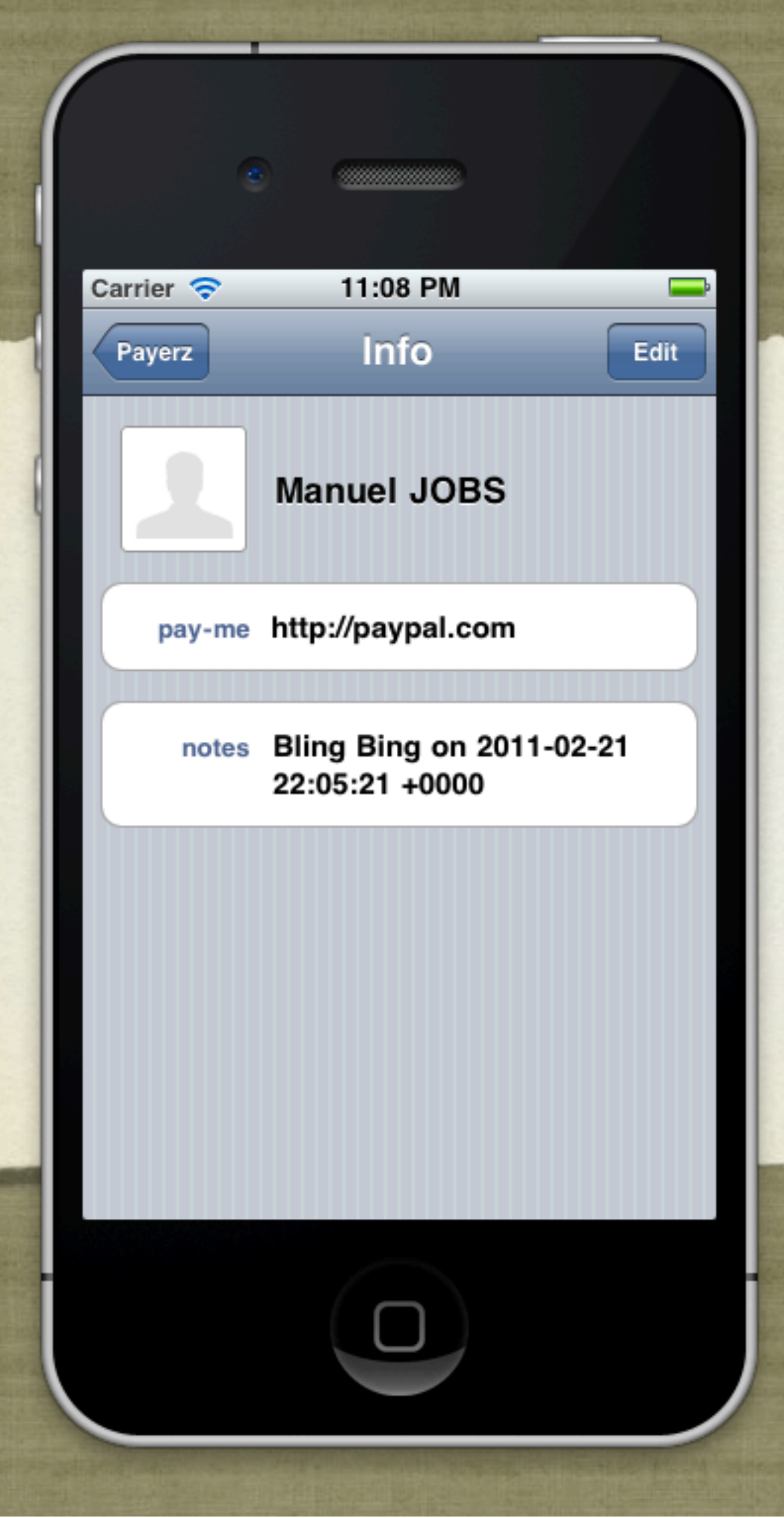

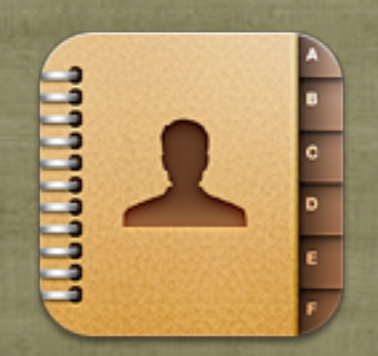

### DEMO #3 "Detailled!"

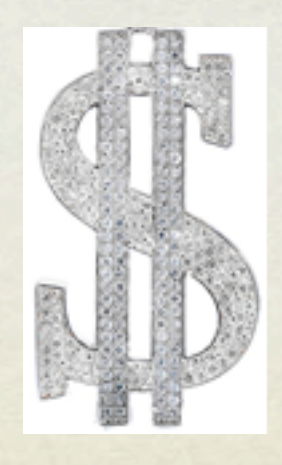

#### ABNewPersonViewController

**x** newPersonViewDelegate

**A** addressBook

**x** displayedPerson

- (void)newPersonViewController:(ABNewPersonViewController \*) newPersonView didCompleteWithNewPerson:(ABRecordRef)person;

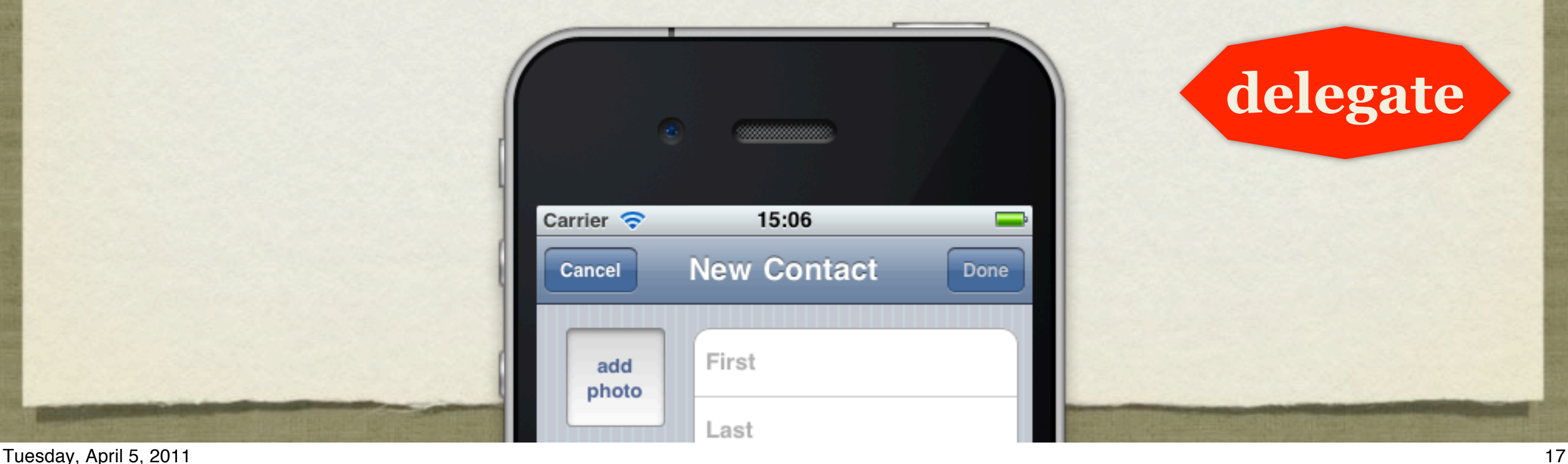

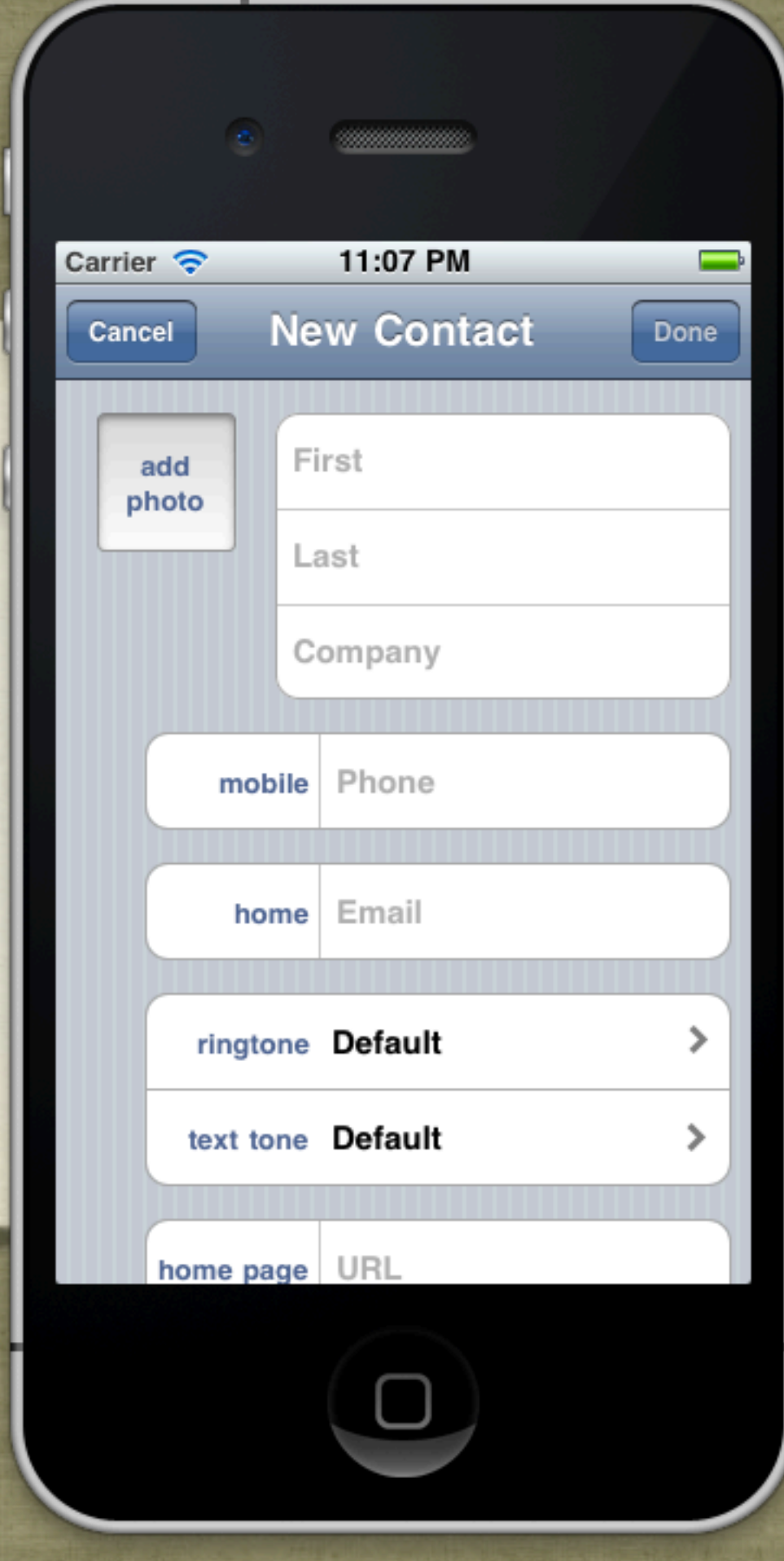

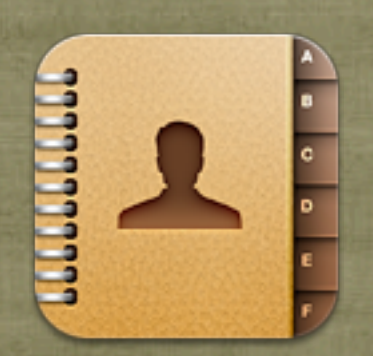

## DEMO #4 "New Payer!"

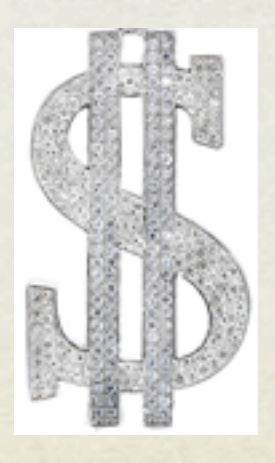

#### ABUnknownPersonViewController

- **X** unknownPersonViewDelegate
- **A** addressBook
- **x** displayedPerson
- (void)unknownPersonViewController: (ABUnknownPersonViewController \*) upvc didResolveToPerson:(ABRecordRef)person

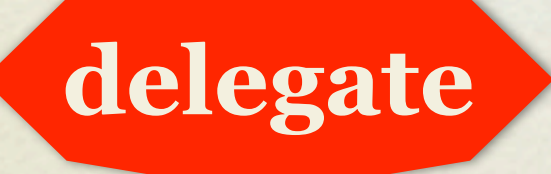

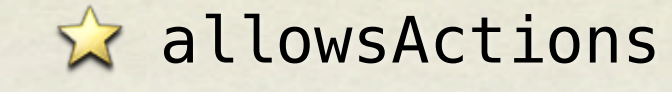

#### allowsAddingToAddressBook

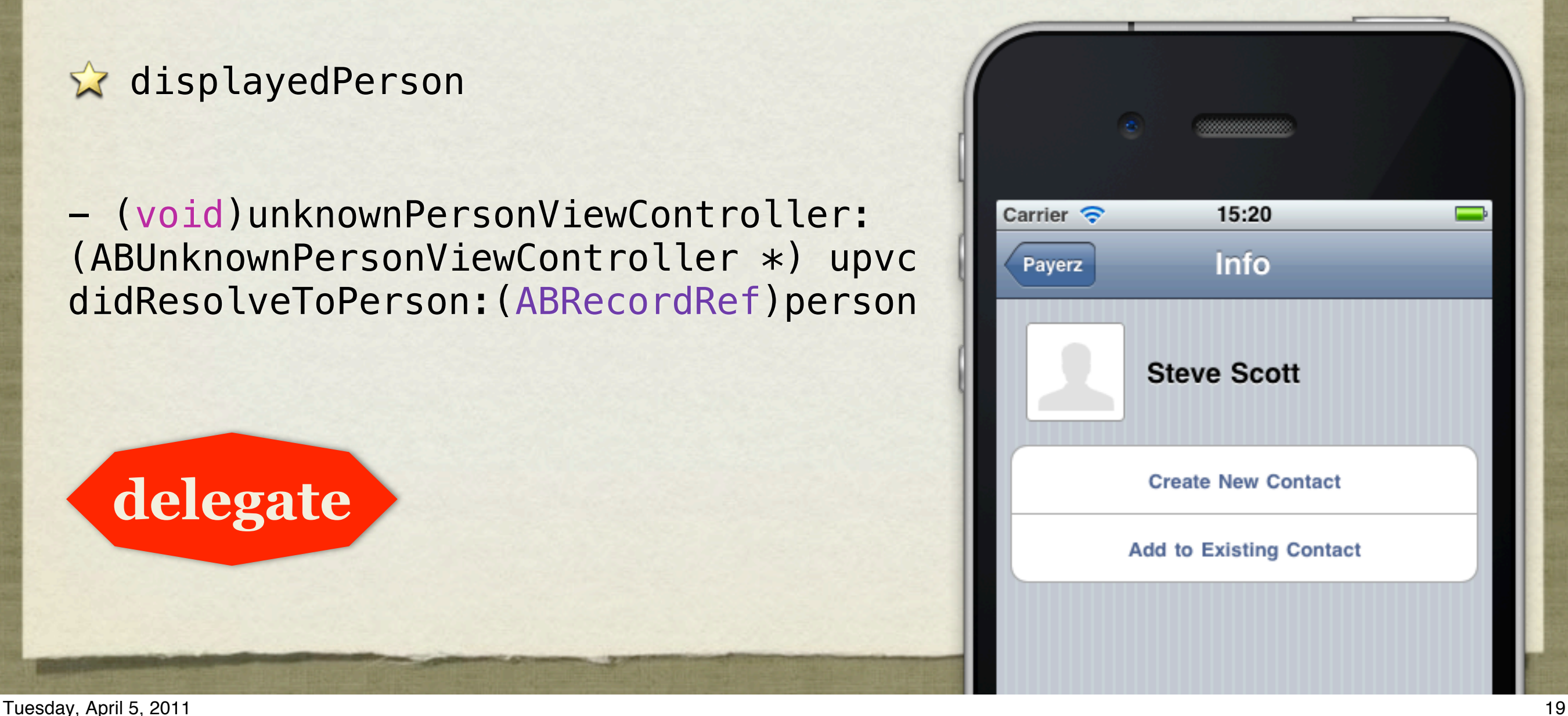

#### PICKING PEOPLE

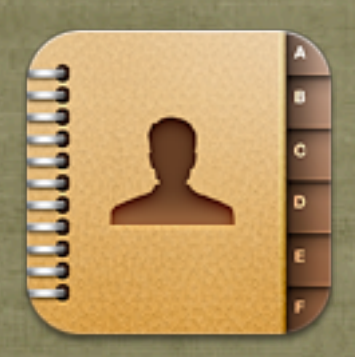

**3**

@protocol ABPeoplePickerNavigationControllerDelegate <NSObject> **ABPeoplePickerNavigationController**

- (void)peoplePickerNavigationControllerDidCancel: (ABPeoplePickerNavigationController \*)peoplePicker;

- (BOOL)peoplePickerNavigationController: (ABPeoplePickerNavigationController \*)peoplePicker shouldContinueAfterSelectingPerson:(ABRecordRef)person;

- (BOOL)peoplePickerNavigationController: (ABPeoplePickerNavigationController \*)peoplePicker shouldContinueAfterSelectingPerson:(ABRecordRef)person property:(ABPropertyID)property

identifier:(ABMultiValueIdentifier)identifier;

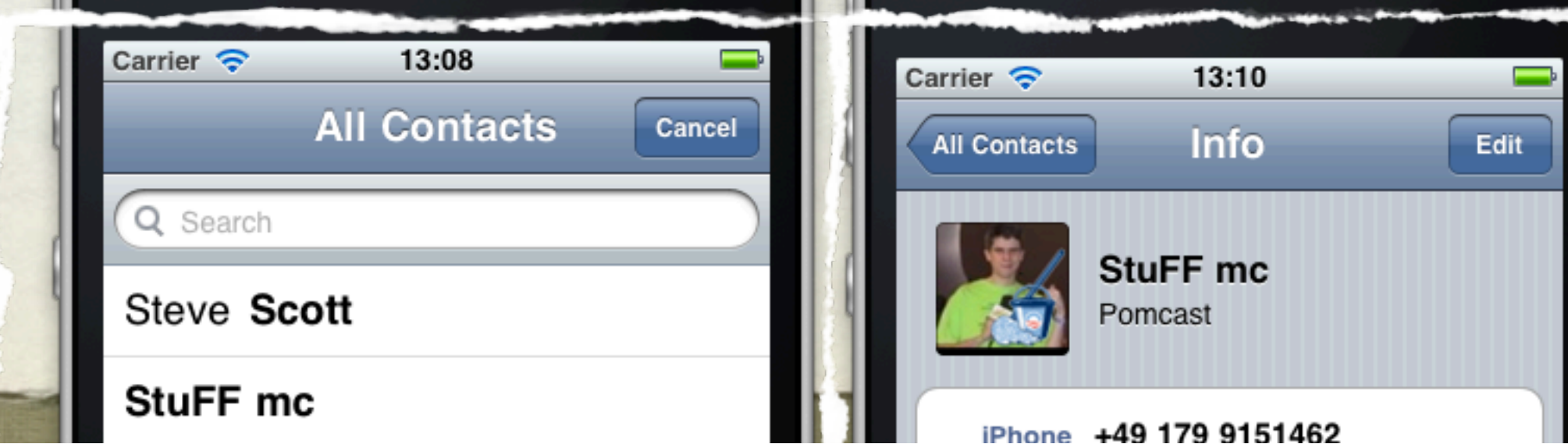

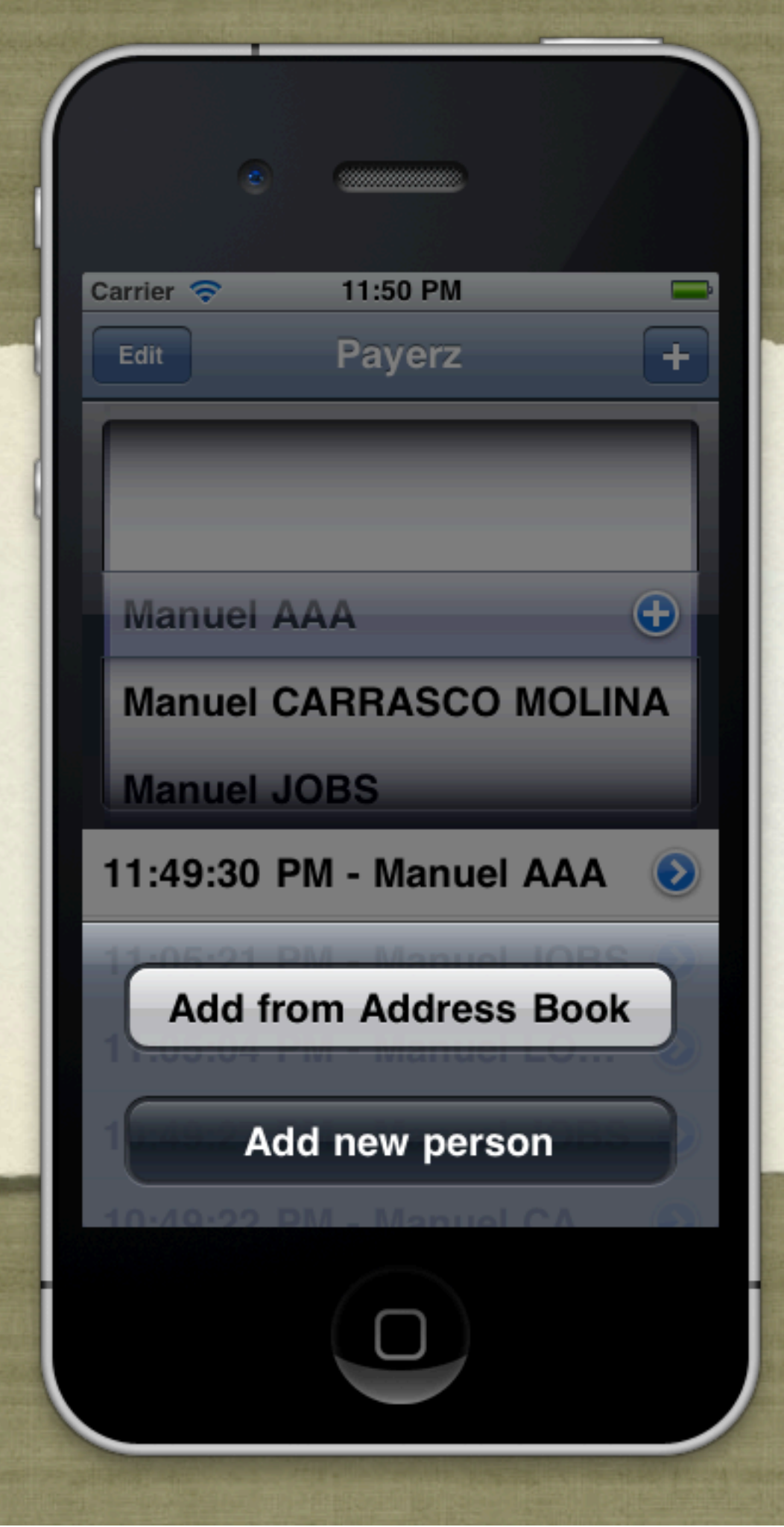

## DEMO #5 "Add a Payer!"

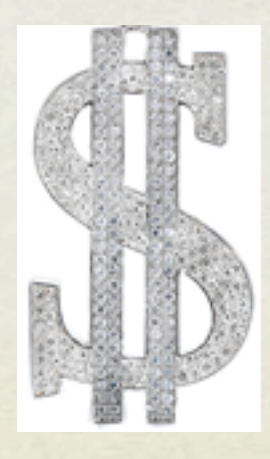

#### SOURCES / LINKED

#### CFArrayRef people = ABPersonCopyArrayOfAllLinkedPeople(person);

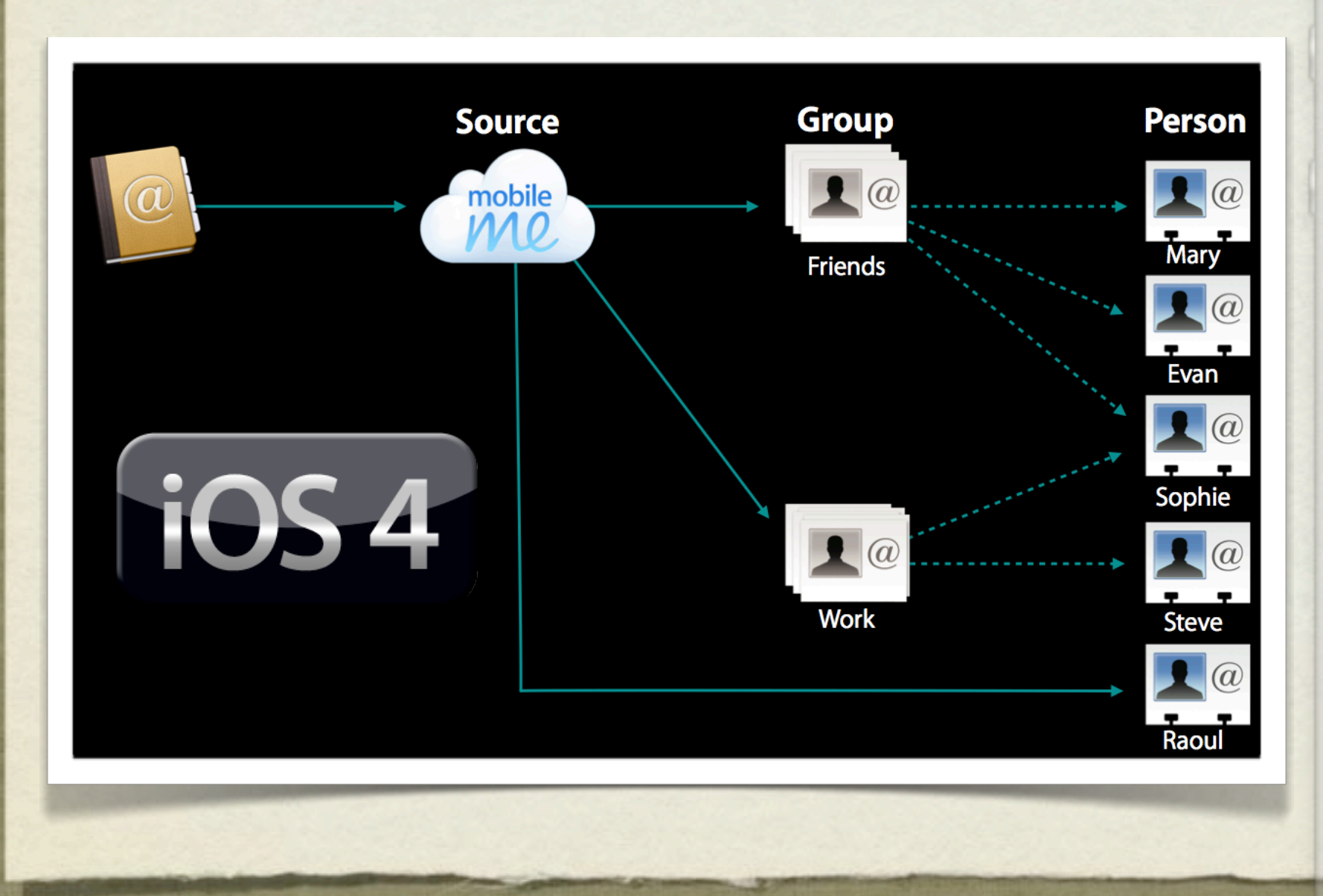

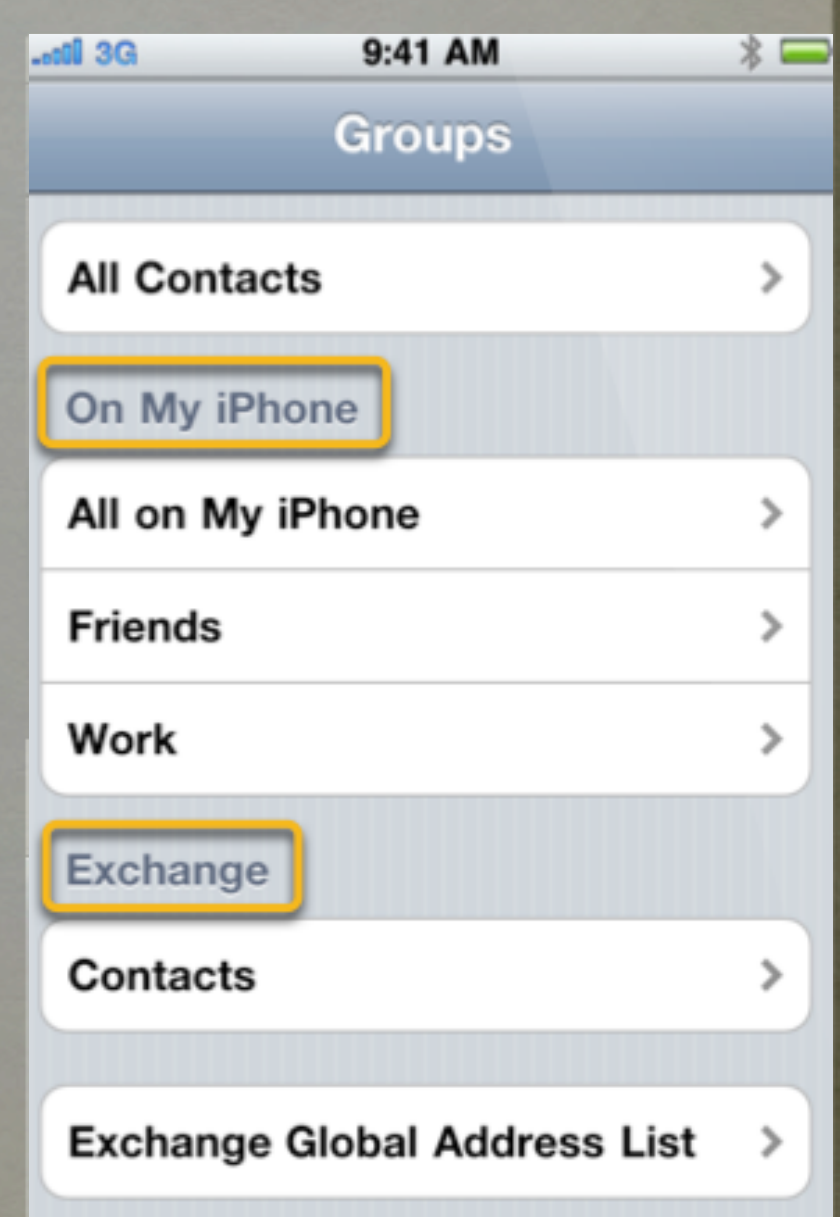

#### **Linking**

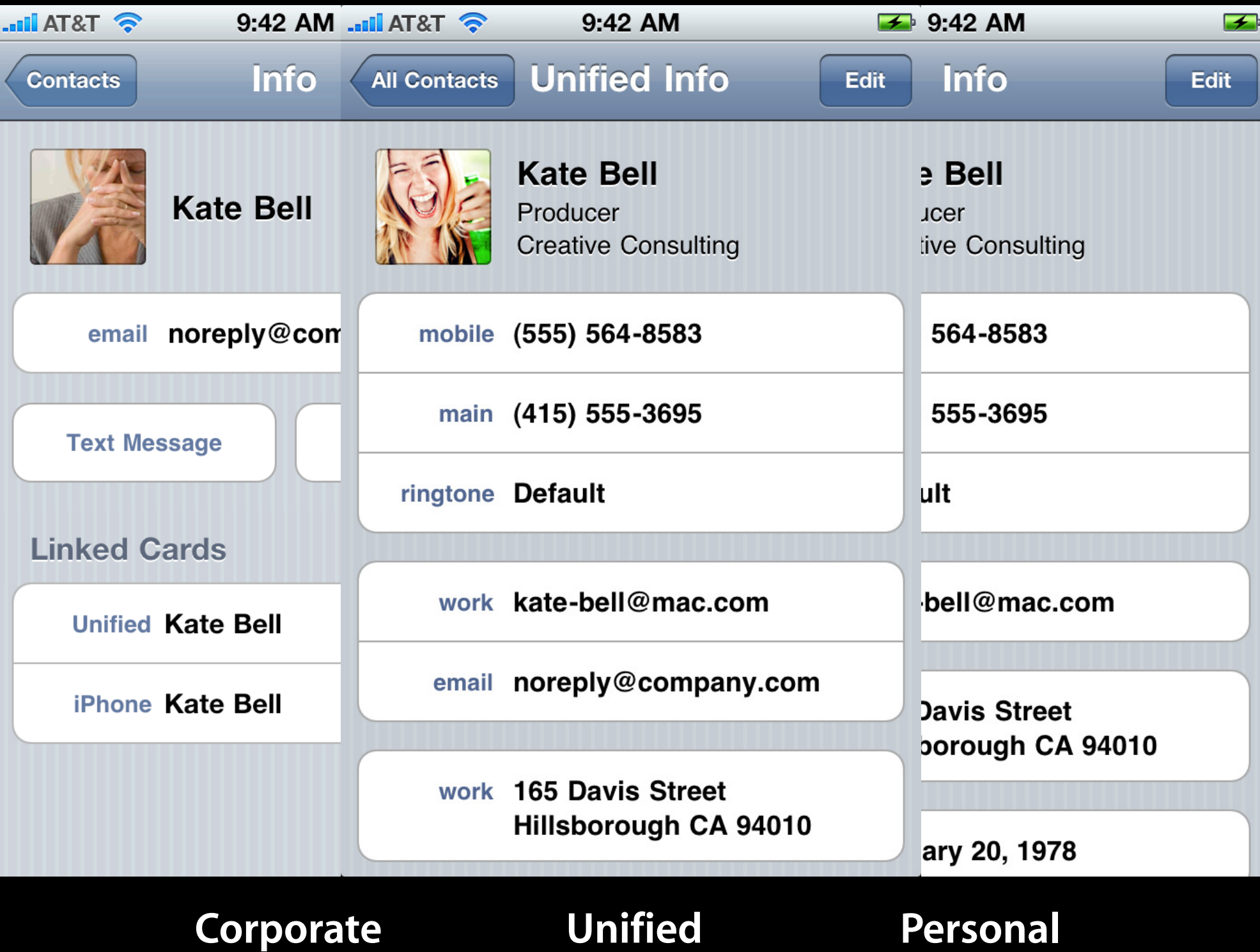

#### BACKGROUND

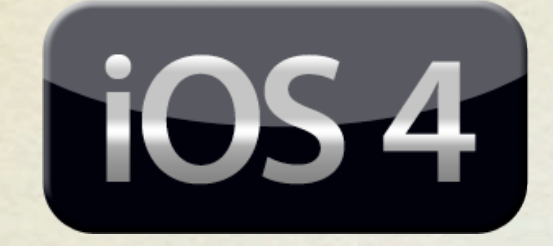

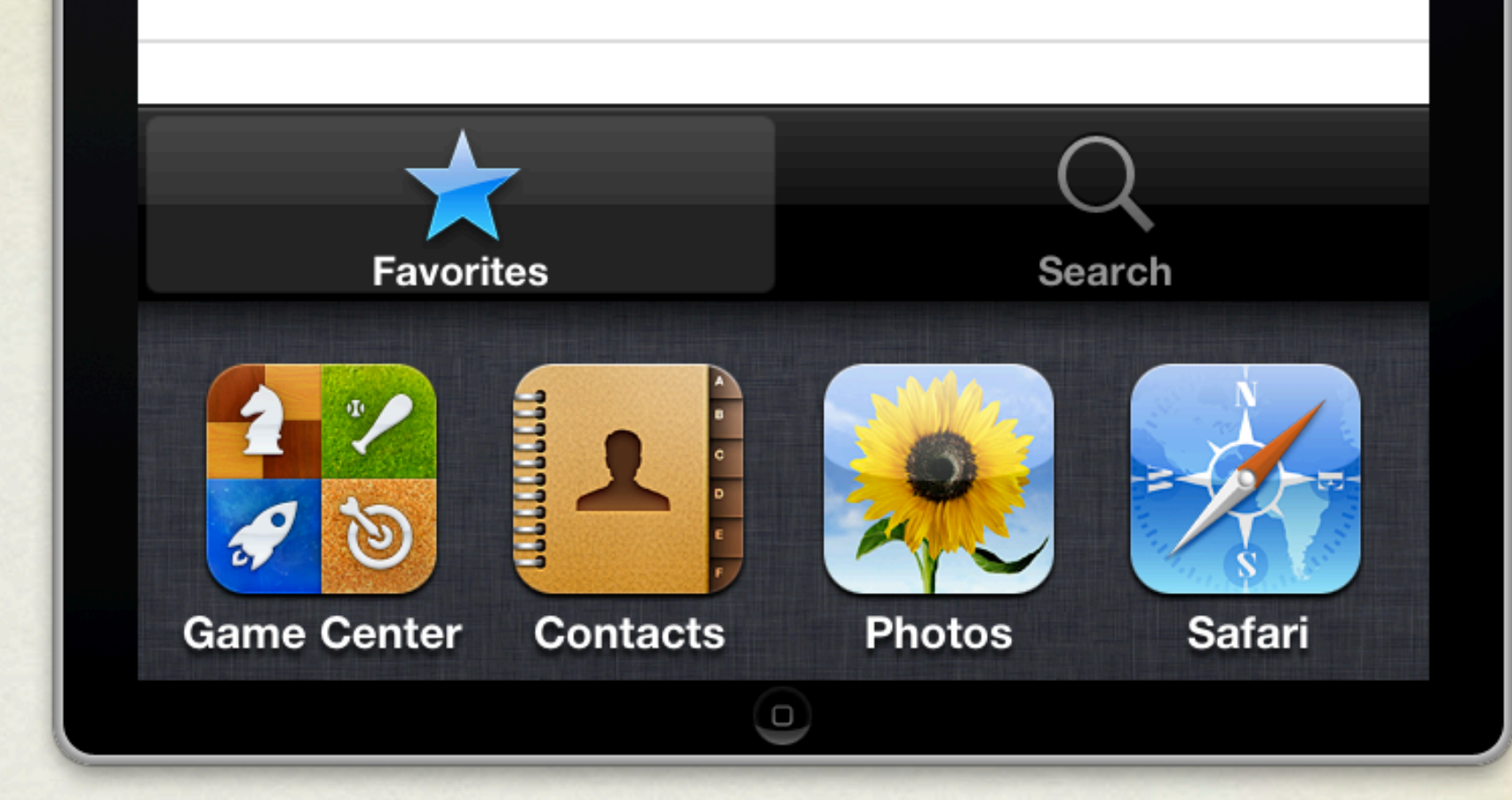

#### BACKGROUND

ABAddressBookRegisterExternalChangeCallback (ab, myFunctionPointer, context);

#### ABAddressBookRevert(ab);

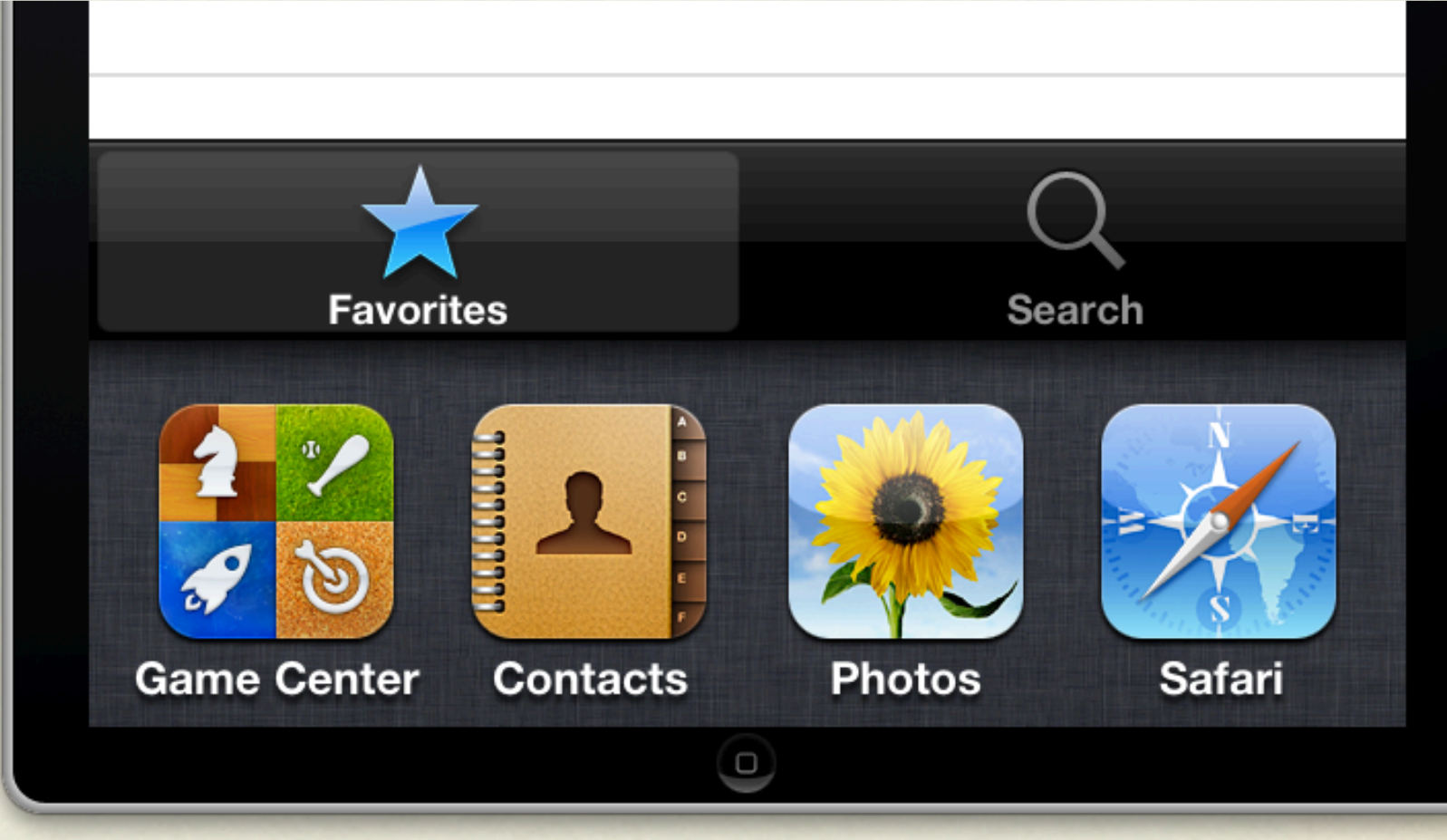

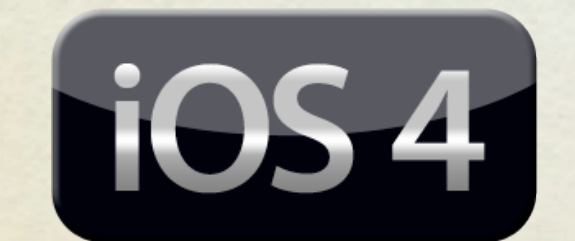

# DEMO NSLog(@"AB Changed!")

#### OBJECTIVE C?

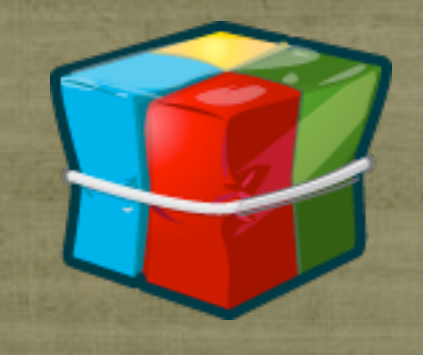

- Google Toolbox Has Cocoa Objects for Address Book
- I'm fine with the C APIs
- I'm more relax with a layer less between me & Apple
- Some C "exercises" can't hurt.
	- Core Audio anyone? :)

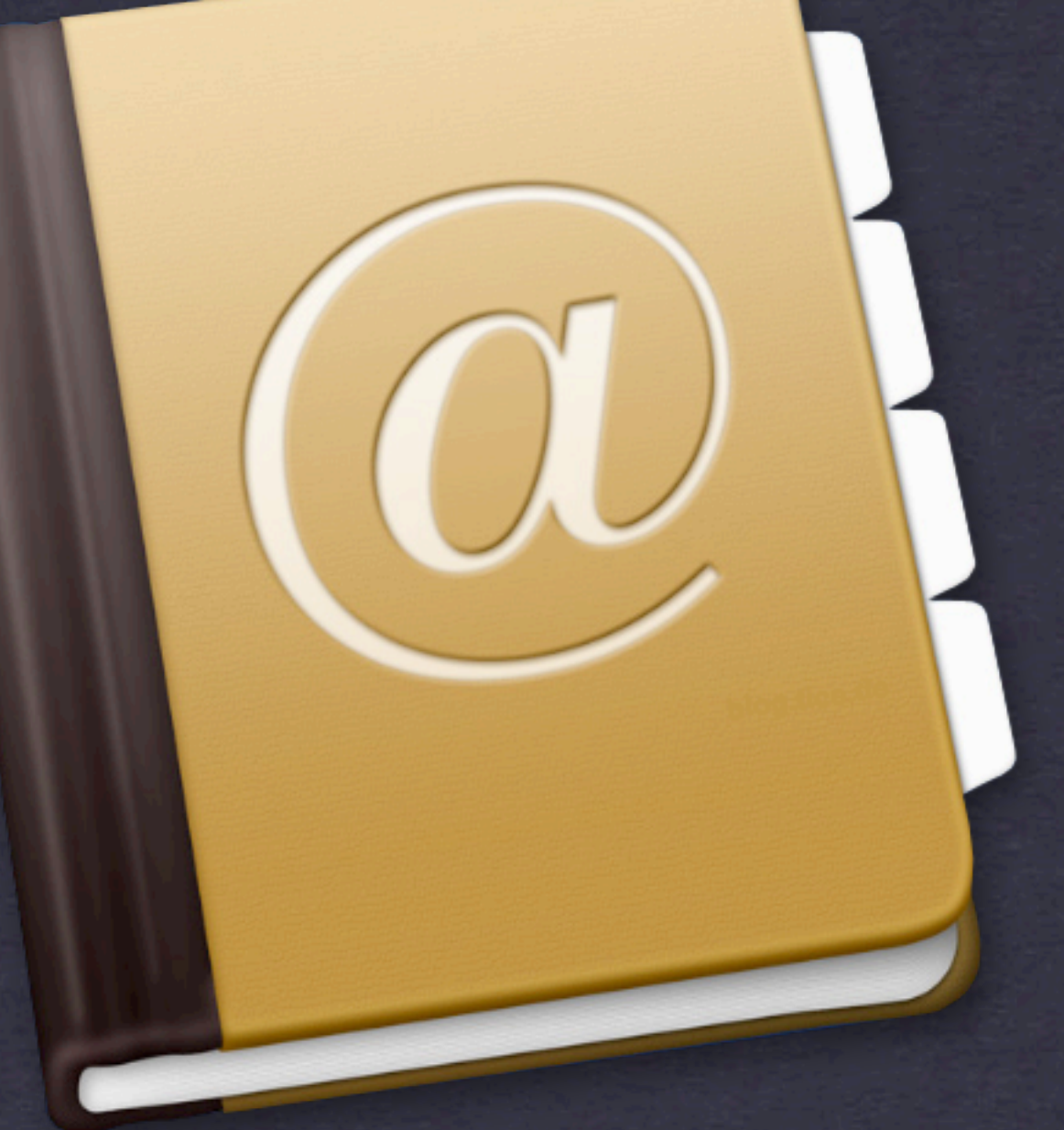

#### **Address Book [ Mac OS X ]**

#### THE PEOPLE

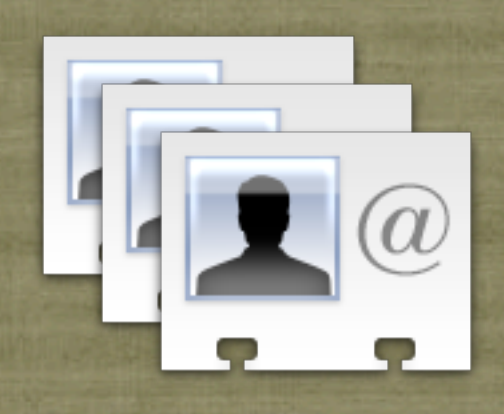

Add the

Framework

- + (ABAddressBook \*)sharedAddressBook;
- (BOOL)addRecord:(ABRecord \*)record;
- (BOOL)removeRecord:(ABRecord \*)record;
- (NSArray \*)people; // Returns an array of ABRecord
- (NSArray \*)groups;
- $\bullet$  (BOOL)save;

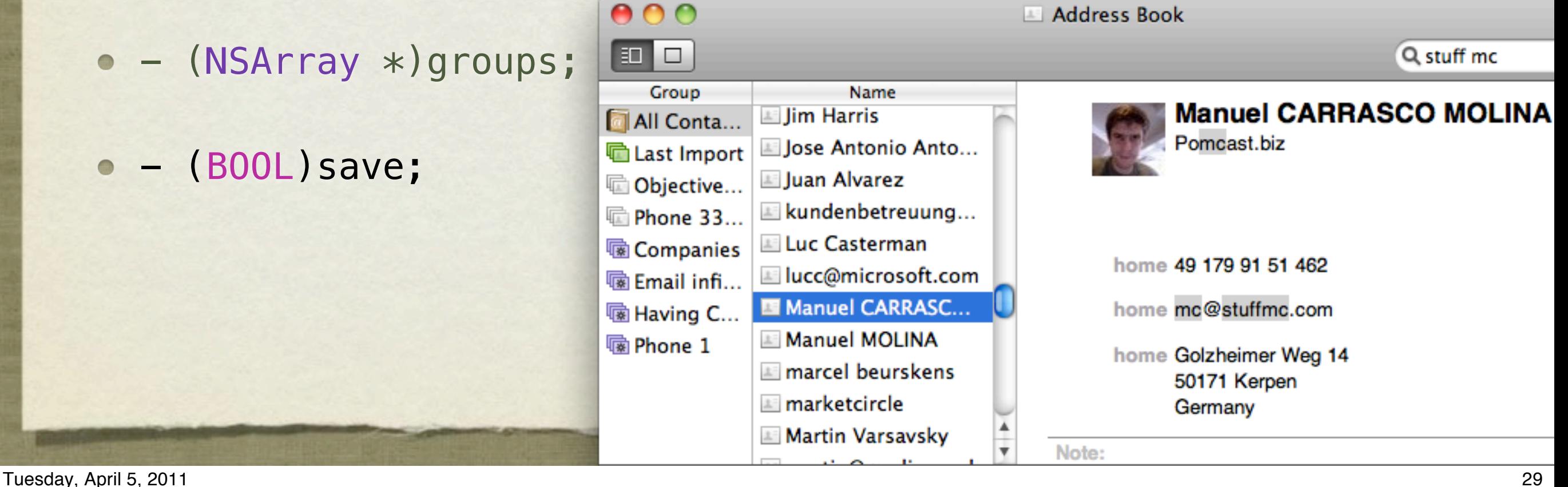

#### THE PERSON

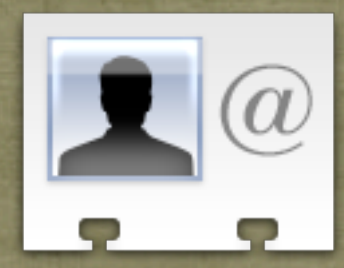

- ABRecord?
	- ABPerson
	- ABGroup (Members, parent & subgroups, …)
- - (id)valueForProperty: (NSString \*)property; //eg: kABEmailProperty
- - (BOOL)setValue:(id)value forProperty:(NSString \*)property;
- - (BOOL)removeValueForProperty: (NSString \*)property;

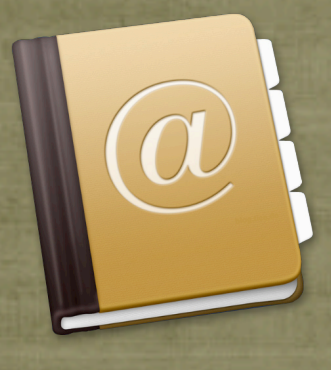

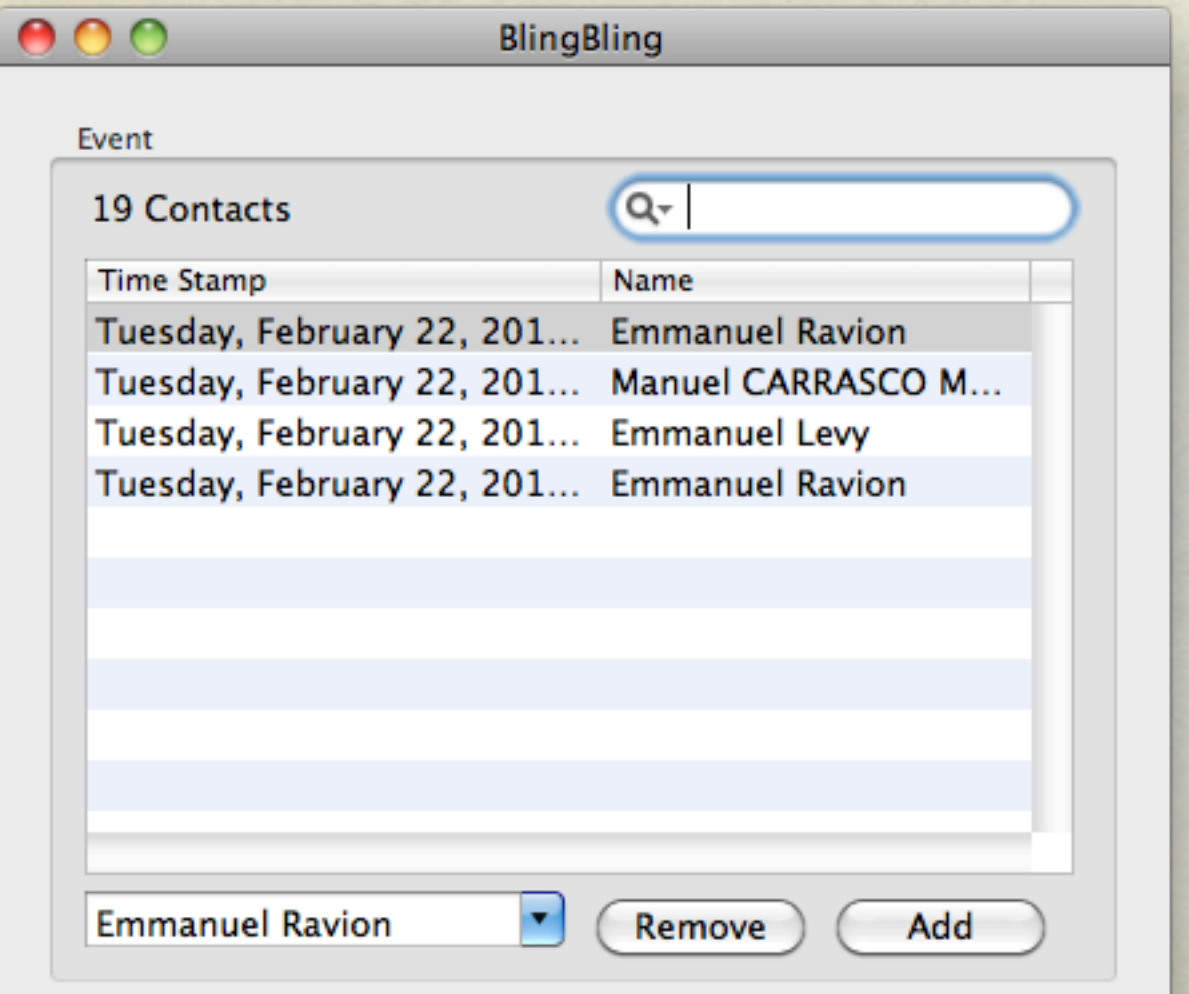

## DEMO #1 "Bling Mac"

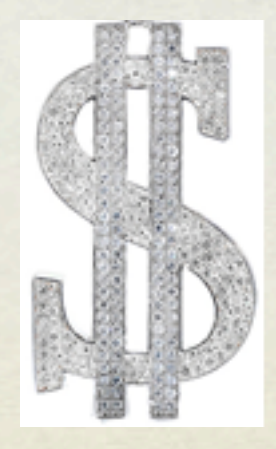

#### MULTIPLE VALUES

- ABMultiValue
	- (NSUInteger)count;
	- (id)valueAtIndex: (NSUInteger)index;
	- (NSString \*)labelAtIndex: (NSUInteger)index;
	- (NSString \*)identifierAtIndex: (NSUInteger)index;

#### THE NEW WAY

#### ABMultiValue

- (id)valueForIdentifier:(NSString\*)identifier;
- (id)labelForIdentifier:(NSString\*)identifier;

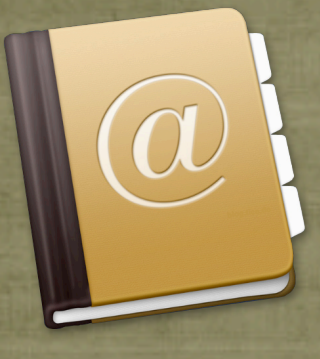

## DEMO #2 "Bling More"

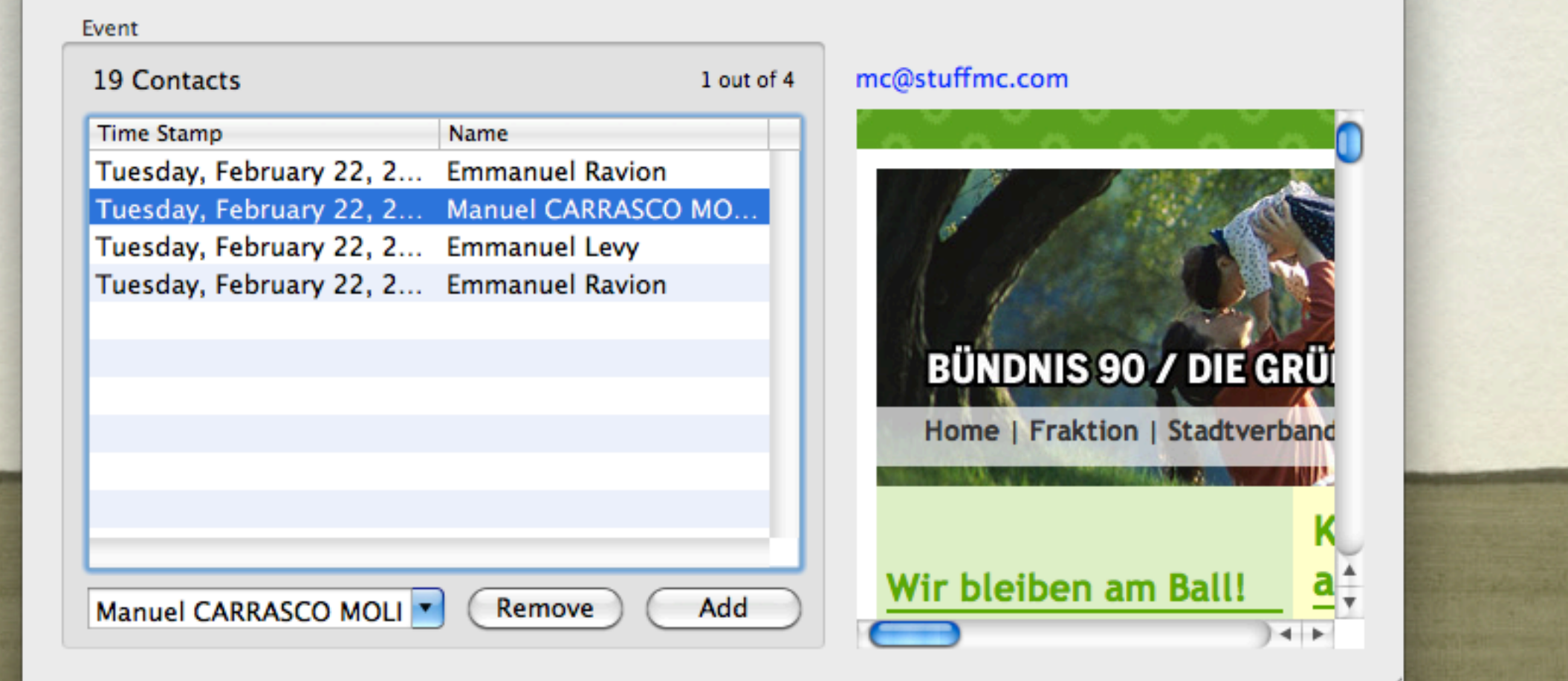

 $000$ 

#### NOTIFICATION CENTER

• Another app changed the AB database

kABDatabaseChangedExternallyNotification

#### • Your own app did

kABDatabaseChangedNotification

#### • Check what changed

- kABInsertedRecords
- kABUpdatedRecords
- kABDeletedRecords

## DEMO #3 "Bling Fresh!"

```
2011–02–22 17:44:14.635 BlingBling[1863:a0f] dbChanged: NSConcreteNotification 0x100482830 {name = ABDatabaseChangedExternallyNoti
ABSenderProcessID = 1480:ABSenderProcessName = "Address Book";
ABUpdatedRecords =
    "80DE080A-D362-4E0E-8FA9-6A999FA9AEE7:ABSmartGroup"
٠.
kABUserUID = 501;\mathbf{H}2011-02-22 17:44:14.683 BlingBling[1863:a0f] dbChanged: NSConcreteNotification 0x100122230 {name = ABDatabaseChangedExternallyNoti
ABSenderProcessID = 1480;ABSenderProcessName = "Address Book";
ABUpdatedRecords =
    "80DE080A-D362-4E0E-8FA9-6A999FA9AEE7:ABSmartGroup"
٠,
kABUserUID = 501;
```
**Emmanuel Ravion** 

**Frank Book** 

**Marcel 197416** 

David FRIQUET

syaudet syaudet

**Emmanuelle Colombier** 

#### PICKING PEOPLE

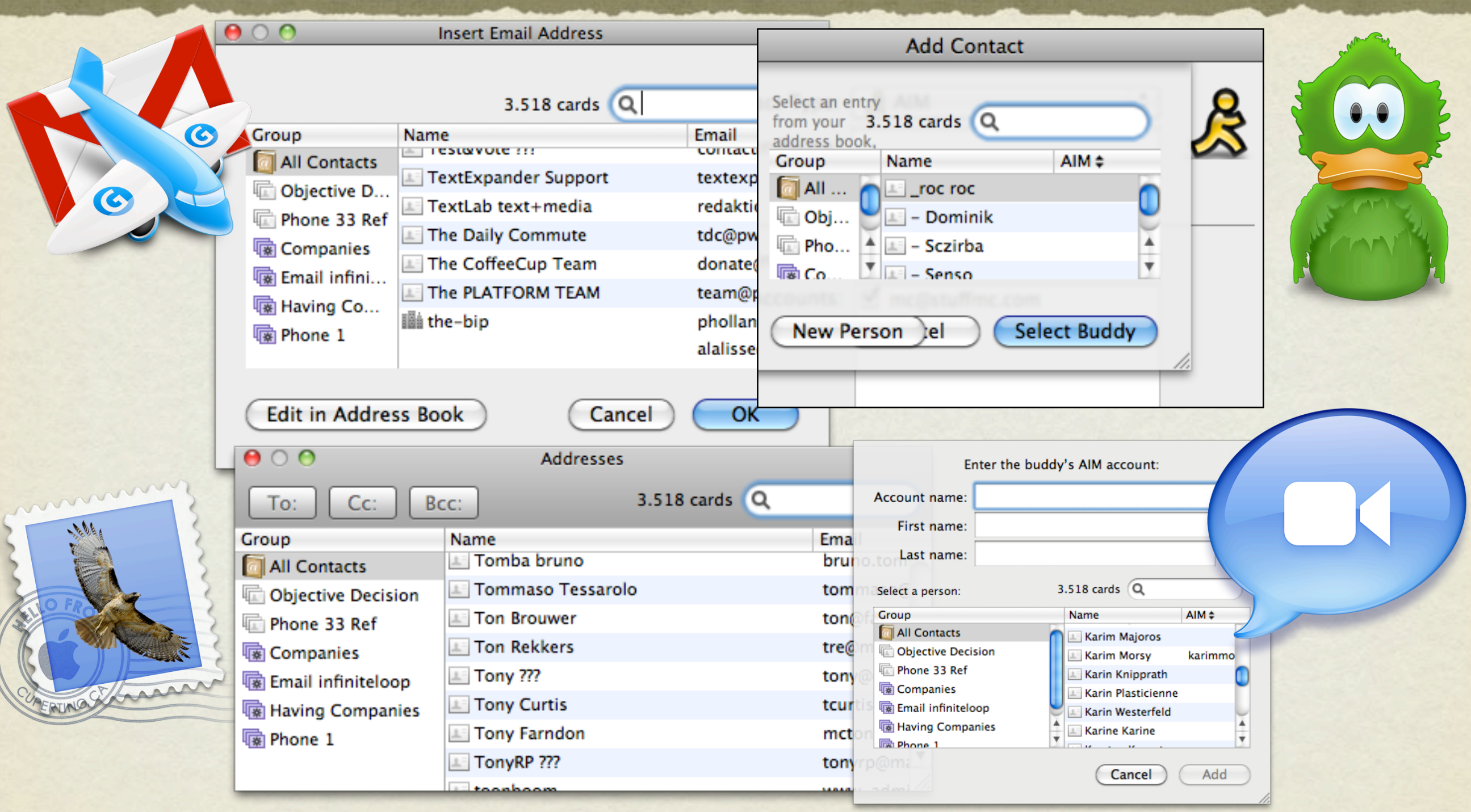

 $\widehat{\bm{a}}$ 

#### ACTIONS

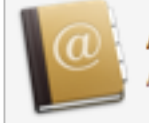

**Address Book People Picker View** ABPeoplePickerView

The ABPeoplePickerView class allows you to customize the behavior of people-picker views in an application's user interface.

- @property (nonatomic, assign) SEL groupDoubleAction;
- @property (readonly) NSArray\* selectedGroups;

- @property (nonatomic, assign) SEL nameDoubleAction;
- @property (readonly) NSArray\* selectedRecords;

#### NOTIFICATIONS

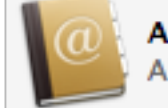

**Address Book People Picker View ABPeoplePickerView** 

The ABPeoplePickerView class allows you to customize the behavior of people-picker views in an application's user interface.

- ABPeoplePickerGroupSelectionDidChangeNotification
- ABPeoplePickerNameSelectionDidChangeNotification  $\bullet$
- ABPeoplePickerValueSelectionDidChangeNotification
- ABPeoplePickerDisplayedPropertyDidChangeNotification  $\bullet$

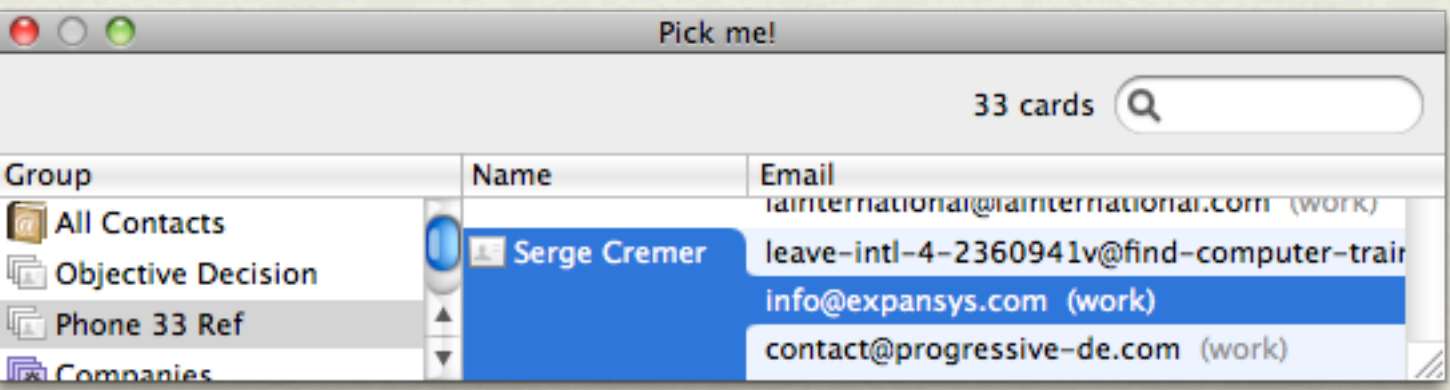

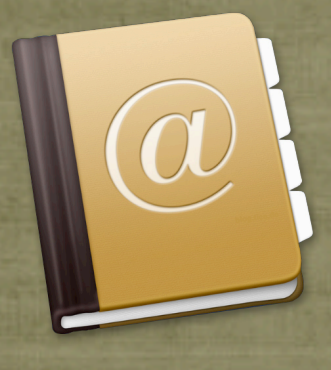

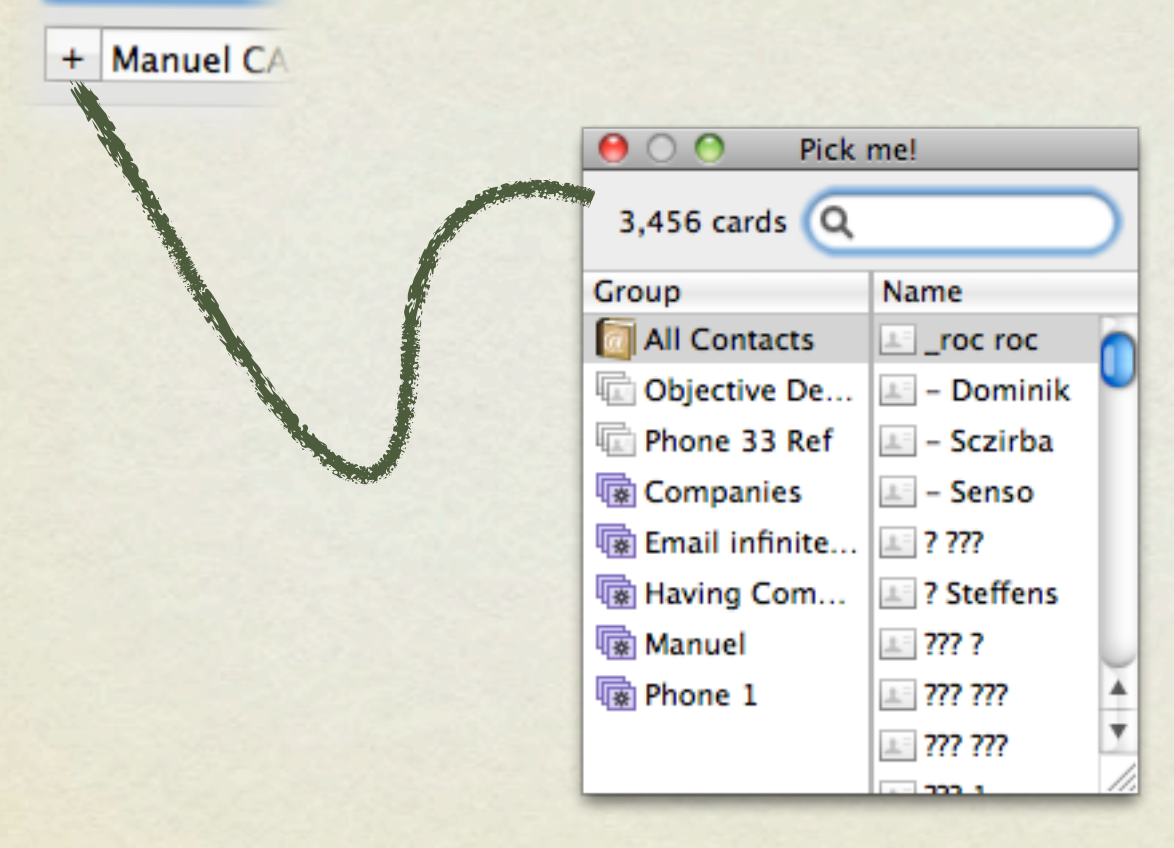

## DEMO #4 "Bling Me!"

#### ACTION PLUG-INS **Action Plug-ins**

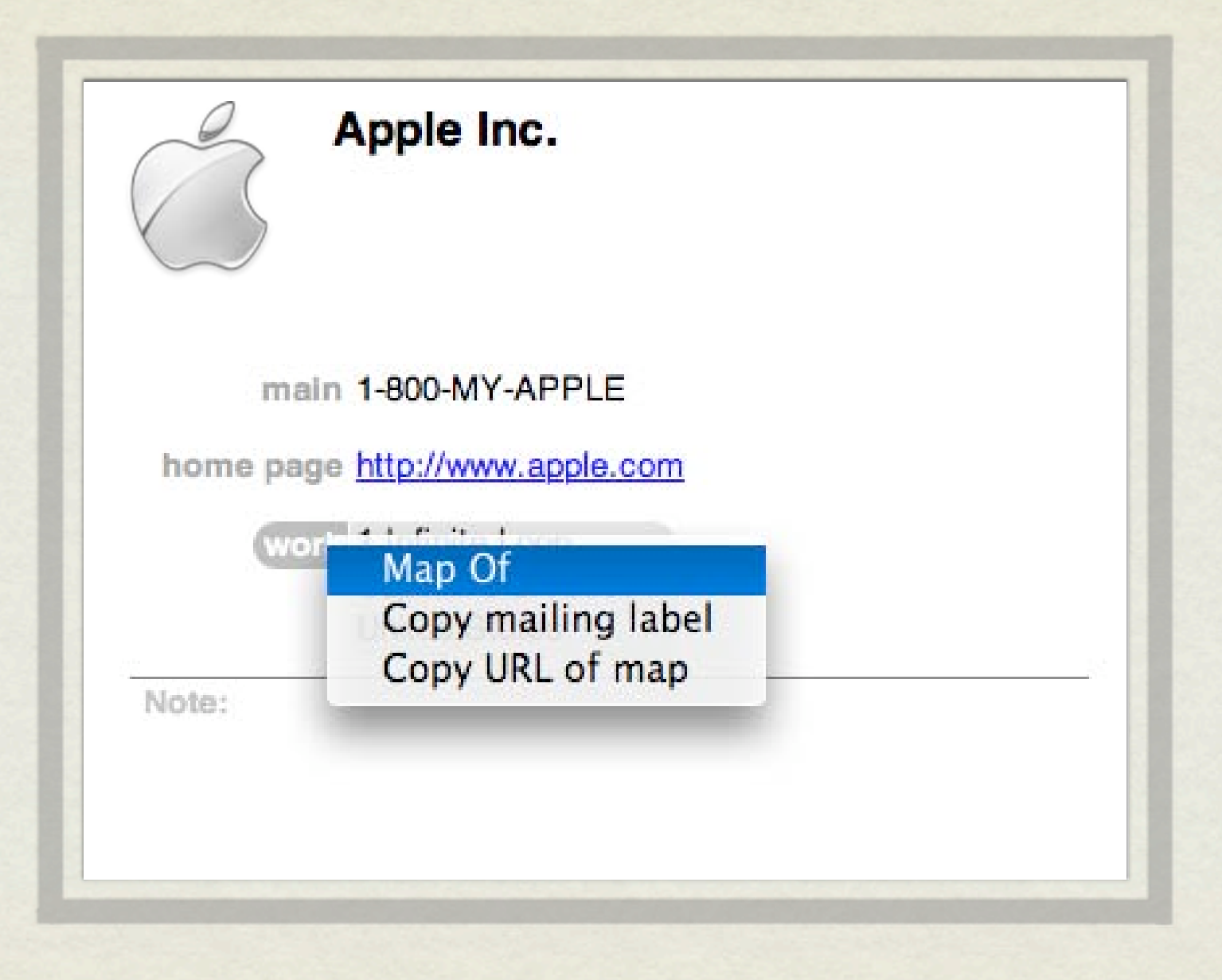

#### START ME UP...

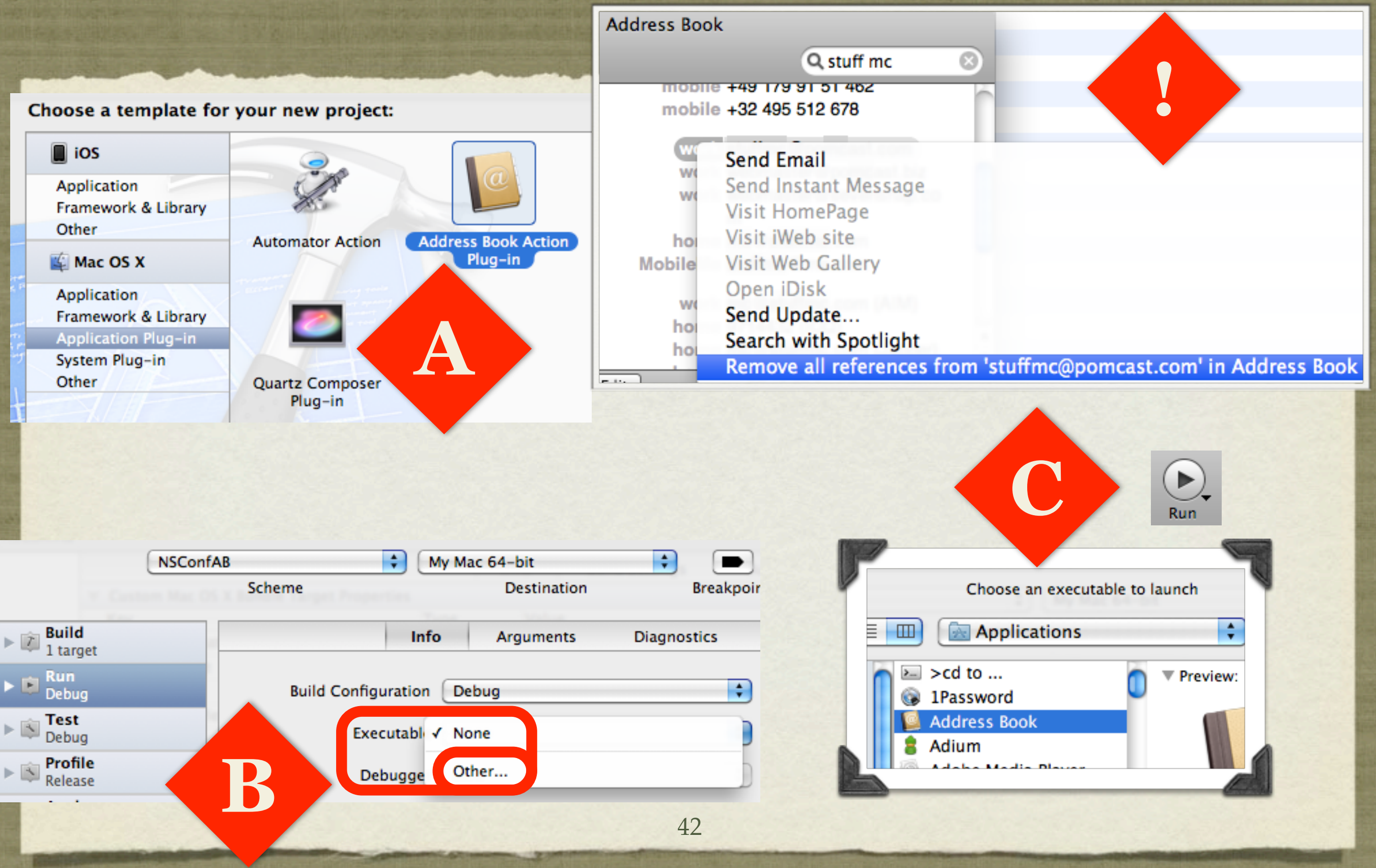

#### ABActionDelegate

- (NSString \*)actionProperty;
- (NSString \*)titleForPerson:(ABPerson \*)person identifier:(NSString \*)identifier;
- (void)performActionForPerson:(ABPerson \*)person identifier:(NSString \*)identifier;
- (BOOL)shouldEnableActionForPerson:(ABPerson \*)person identifier:(NSString \*)identifier;**<sup>4</sup>**

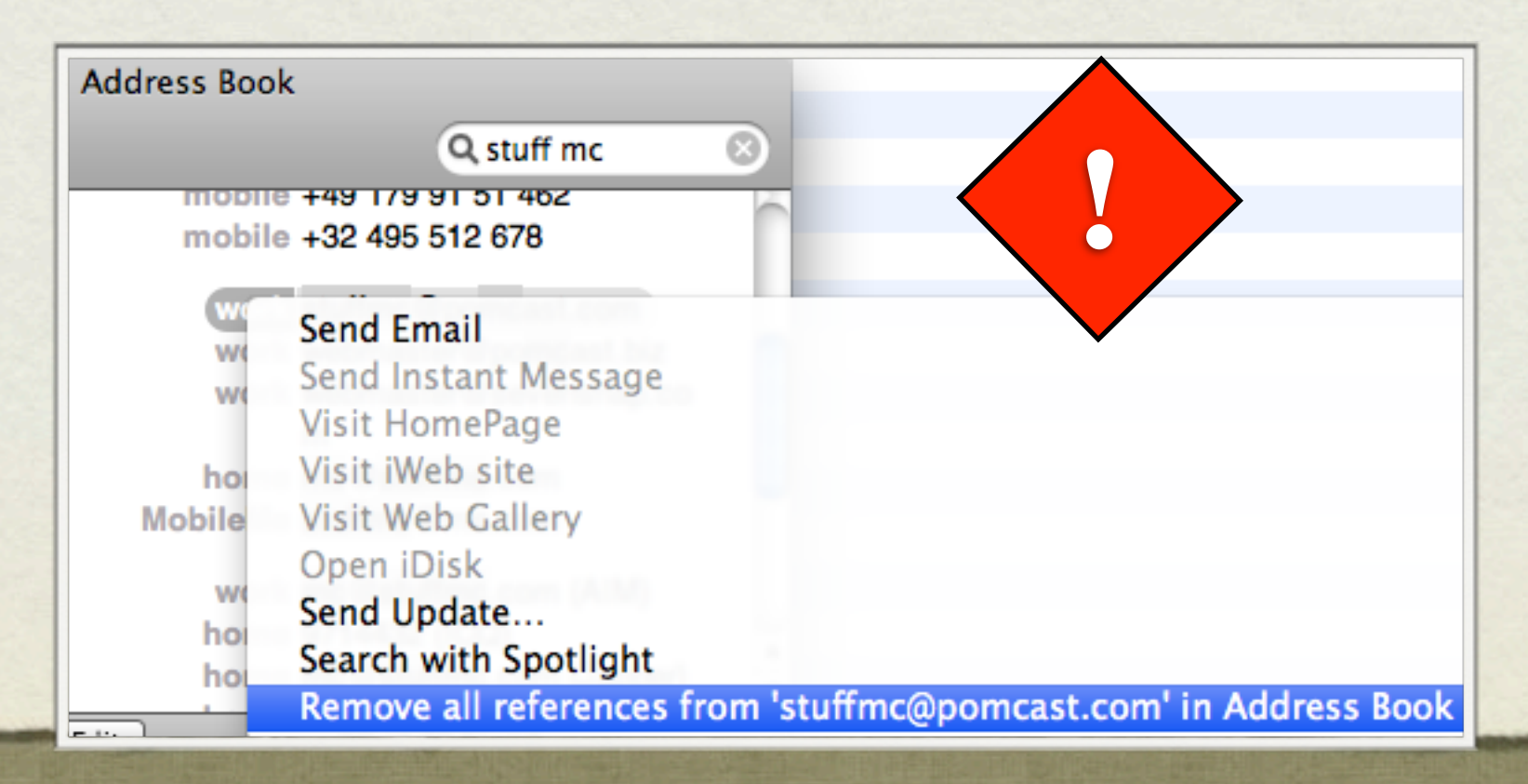

#### DEPLOY

#### Build

- Move the .bundle in
	- ~/Library/Address Book Plug-Ins
	- /Library/Address Book Plug-Ins
- Hint: Write a "Copy Files Build Phase".

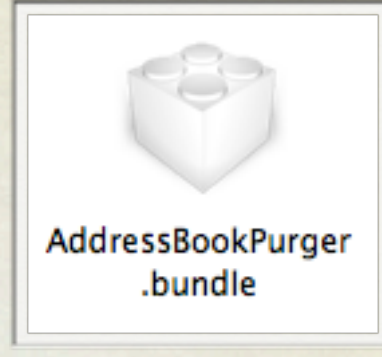

## DEMO

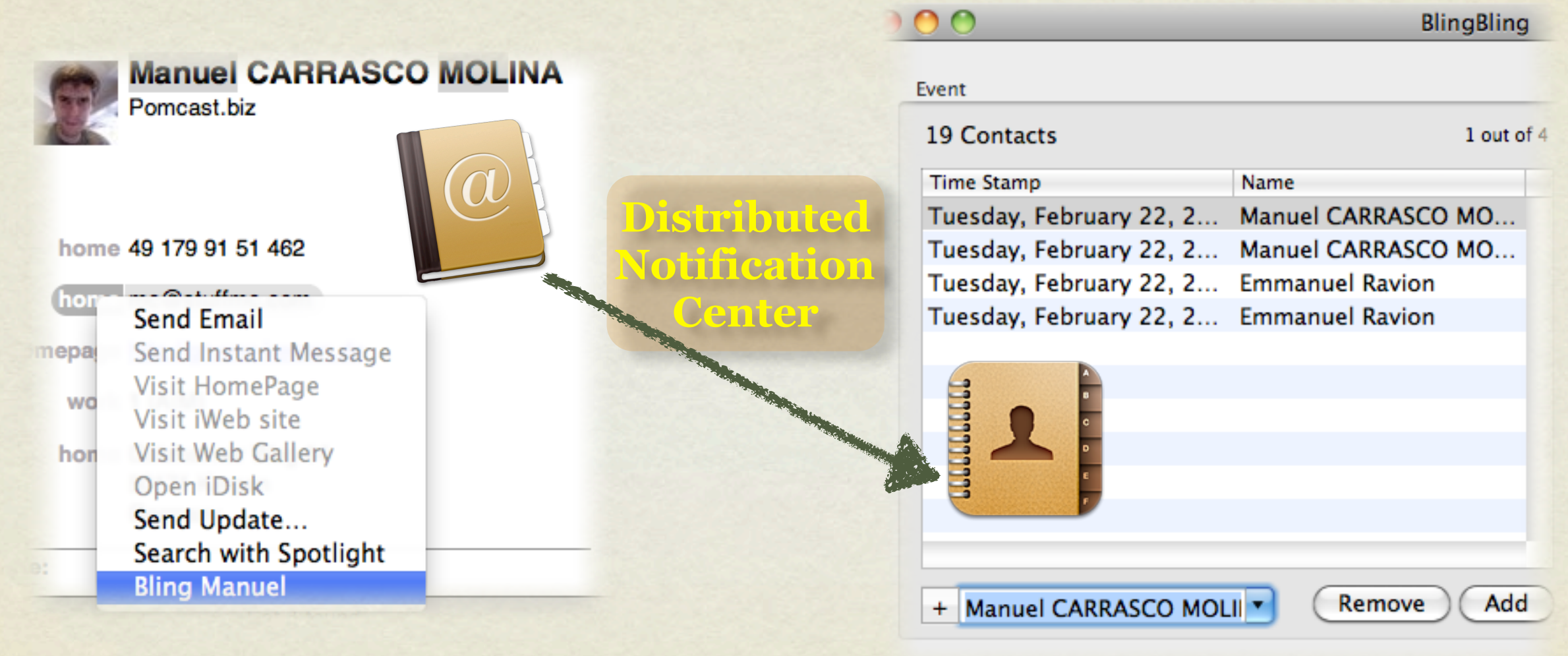

#### NOTES

- Bug in Xcode 3 = = > 32 bits only!
- Drag n Drop your copy phase
- There's even a C and an Apple Script API, if you care :-)
- Required me some serious brain-f\*\*king at first.

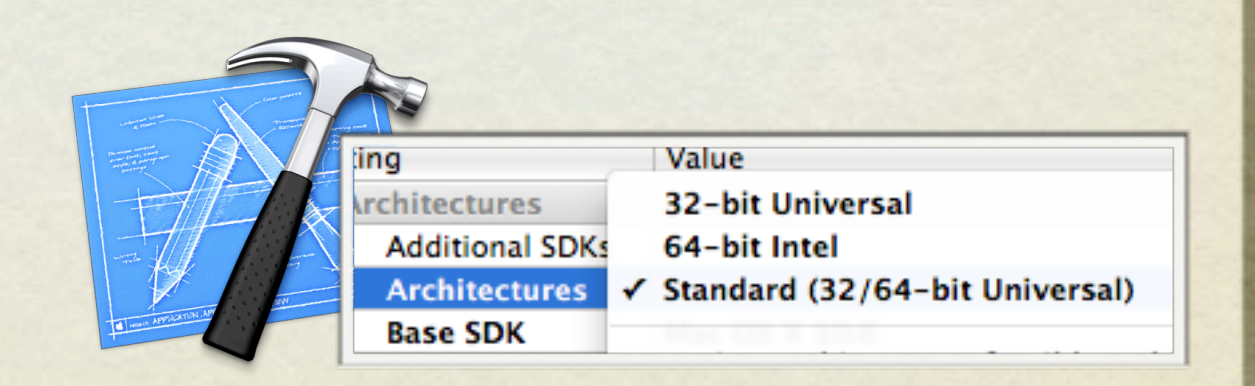

#### ABSearchElement

• NSArray\* people = [ab people]

➥ will go to the disk for each person since Leopard!

- ABSearchElement\* haveEmail = [ABPerson searchElementForProperty:kABEmailProperty label:nil key:nil value:nil comparison:kABNotEqual];
- $NSArray* peopleWithEmail = [addressBook]$ recordsMatchingSearchElement:haveEmail];

➥ the E-mail has been pre-fetched, in memory!

## DEMO Address Book Purger

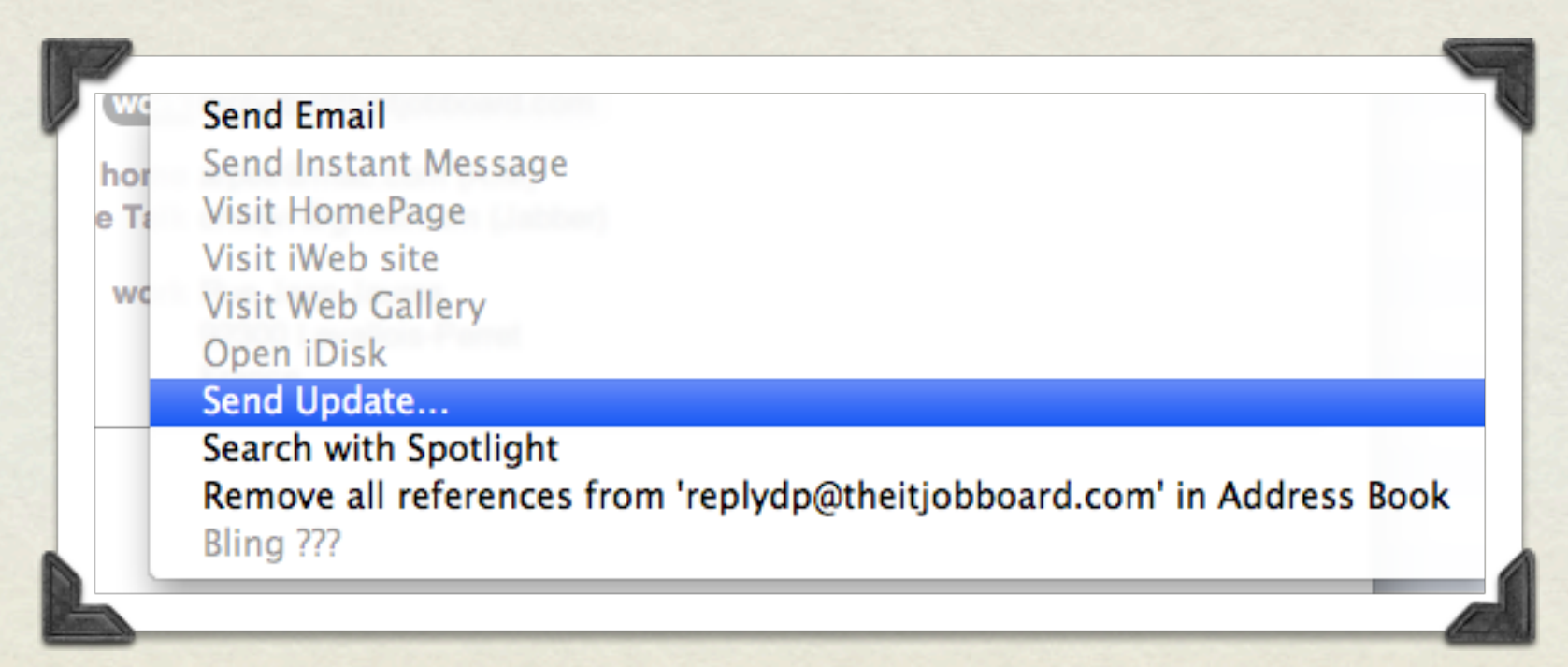

#### SHARED VS LOCAL

- sharedAddressBook : all processes
- addressBook : only your process
- You might want to explicitly use (e.g.: in loops)

-[ABRecord initWithAddressBook:]

#### IF IT'S NOT ENOUGH...

- Custom properties
	- Favorite Food
	- Favorite Color
- Link \*your\* database with the ABRecord's "uniqueID"
- Use Sync Services

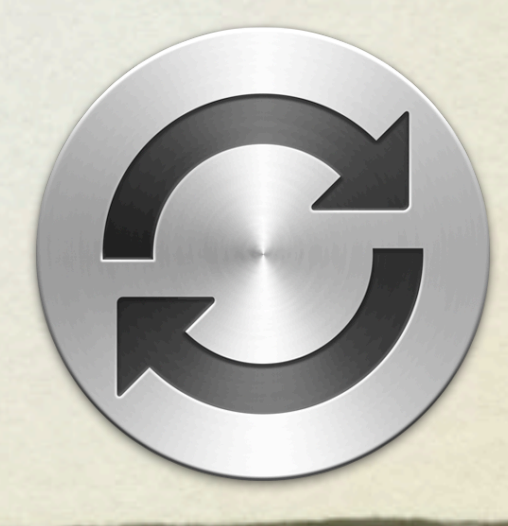

# Obligatory Last Slide Shamless Plug

#### Sorry for the Xcode issues I faced in my talk. Turned out the disk was full. #nsconf#demogod

6 minutes ago via Twitter for iPhone from West Berkshire, West Berkshire  $\sqrt[p]{ }$ 

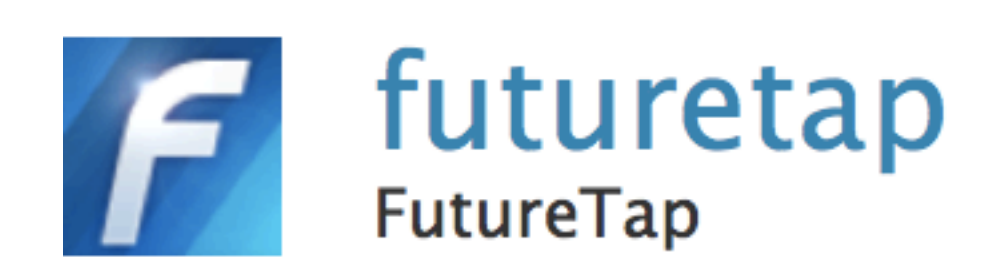

#### **[@diskalarm](http://twitter.com/diskalarm) [diskalarm.com](http://diskalarm.com)** "Tell me before it's too late"

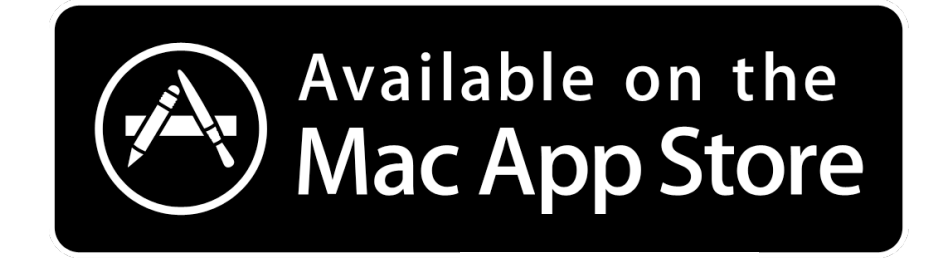

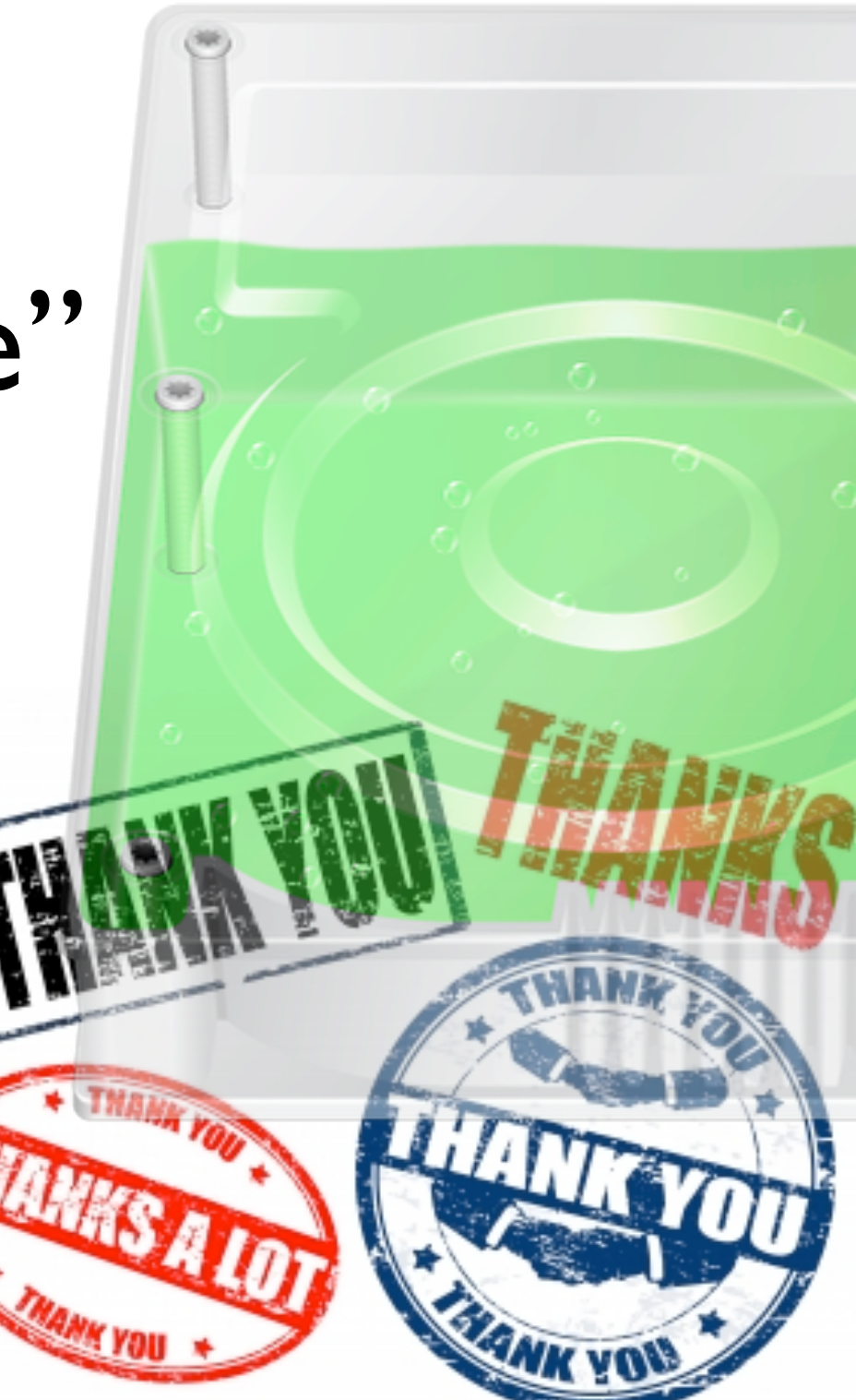